#### 7.14. REMOTE COMMAND

【 Remote Communication Format 】

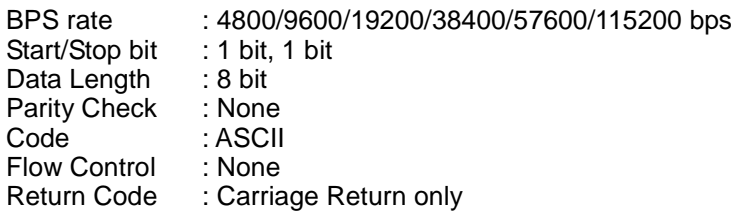

#### 【 FORMAT OF THIS DOCUMENT 】

#### <COMMAND NAME>

Summary explanation of the function of the command

Controller  $\rightarrow$  Radio Command format Radio → Controller Response format

#### **NOTE**

- 1. Any command is required to wait a response from the scanner, then, next command will be acceptable.
- 2. All memory access commands are acceptable in only Program Mode. Use PRG command to enter Program Mode, and EPG command to exit.
- 3. Error message isn't described in this document, but the scanner returns error message to the controller as follows.

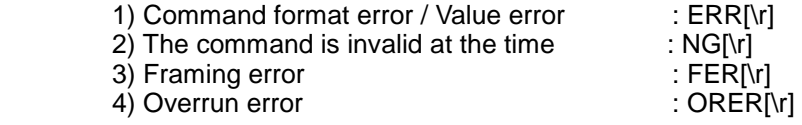

- 4. [\r] means "to hit the Enter key" or "to send the Return code".
- 5. Several commands or responses with long format are described like multi-line because of the page width but their formats are only single line, actually.
- 6. In set command, only "," parameters are not changed.
- 7. The set command is aborted if any format error is detected.
- 8. [INDEX] or [xxx\_INDEX] is the index of internal memory chain. Dynamic Memory Allocation Structure always uses it as a handle to access data and to trace forward/reverse or up/down index. The range of the index is from 0 to maximum memory block (about 20064).
- 9. [FRQ], [BASEx] and [LIMIT\_x] are frequency format. It is showed by 8 digit number without decimal point. The order of the digits is from 1 GHz digit to 100 Hz digit. ex. 08510125 means 851.0125MHz
- 10. [TGID] shows TGID format. The formats depend on Trunked System Type. See another Appendix to get further information.
- 11. [NAME] shows each custom name. If user set only space character, the name will return to default name.
- 12. [LATITUDE] shows North or South Latitude. The data shows "DDMMSSssL" at DMS Format.

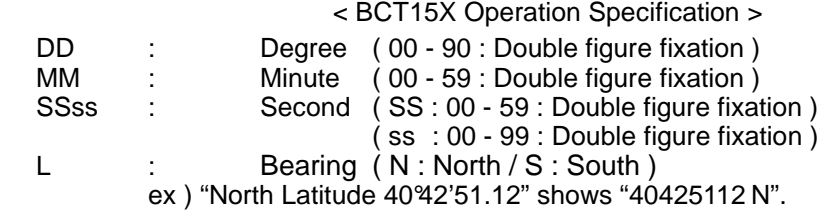

#### 13. [LONGITUDE] shows West or East Longitude.

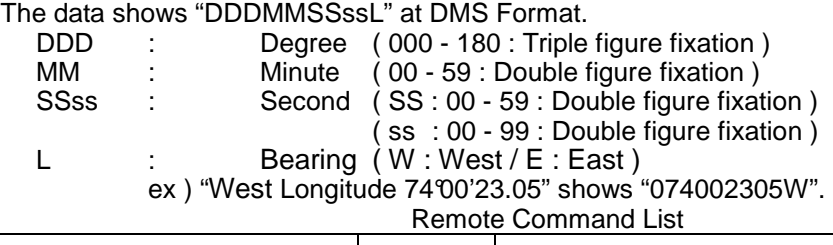

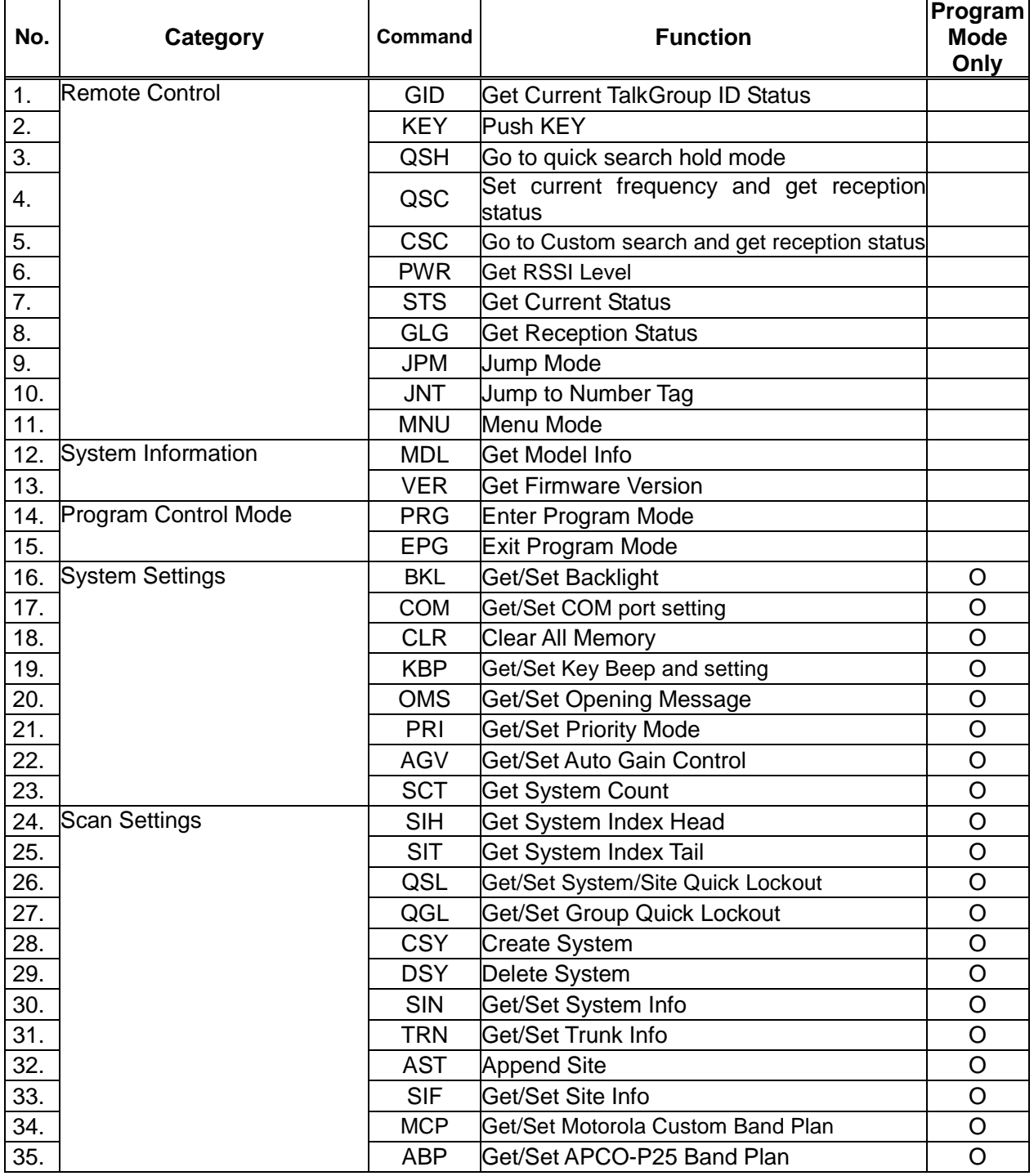

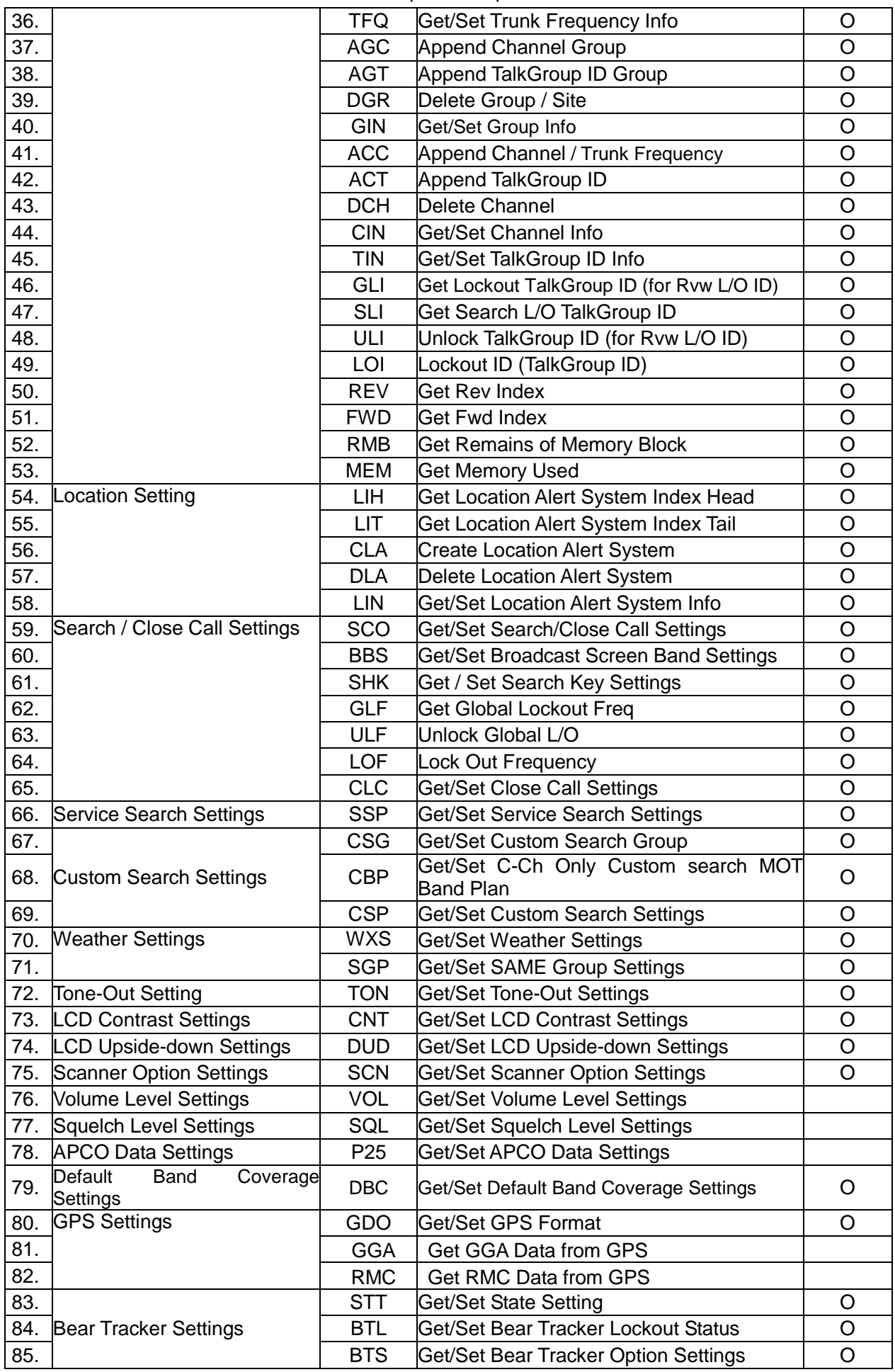

< BCT15X Operation Specification >

| 86. | <b>Band Scope Settings</b>    | <b>BSP</b> | Get/Set Band Scope Settings      |  |
|-----|-------------------------------|------------|----------------------------------|--|
| 87. |                               | GIE        | Get Global IF exchange Frequency |  |
|     | 88. IF exchange list Settings | <b>CIE</b> | Clear IF exchange Frequency      |  |
| 89. |                               | <b>RIE</b> | Register IF exchange Frequency   |  |
| 90. | <b>TEST</b>                   | <b>WIN</b> | <b>Get Window Voltage</b>        |  |

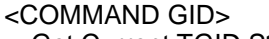

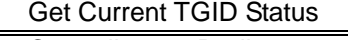

Controller  $\rightarrow$  Radio

 $\textcircled{1}$  GID [\r] Radio → Controller

① GID, [SITE\_TYPE], [TGID], [ID\_SRCH\_MODE], [NAME1], [NAME2], [NAME3][\r]

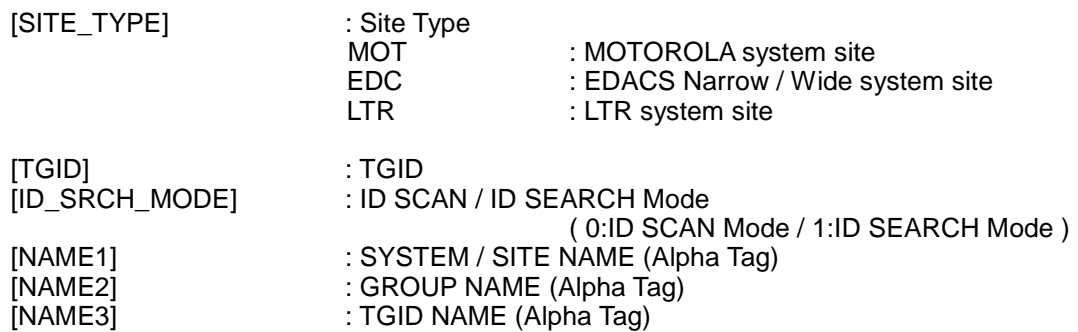

FUNCTION

This command return TGID currently displayed on LCD. If you get the TGID once, the scanner returns ,,,,,[\r] until next reception.

NOTE : )

This command return ,,,,,[\r], when TGID is not displayed.

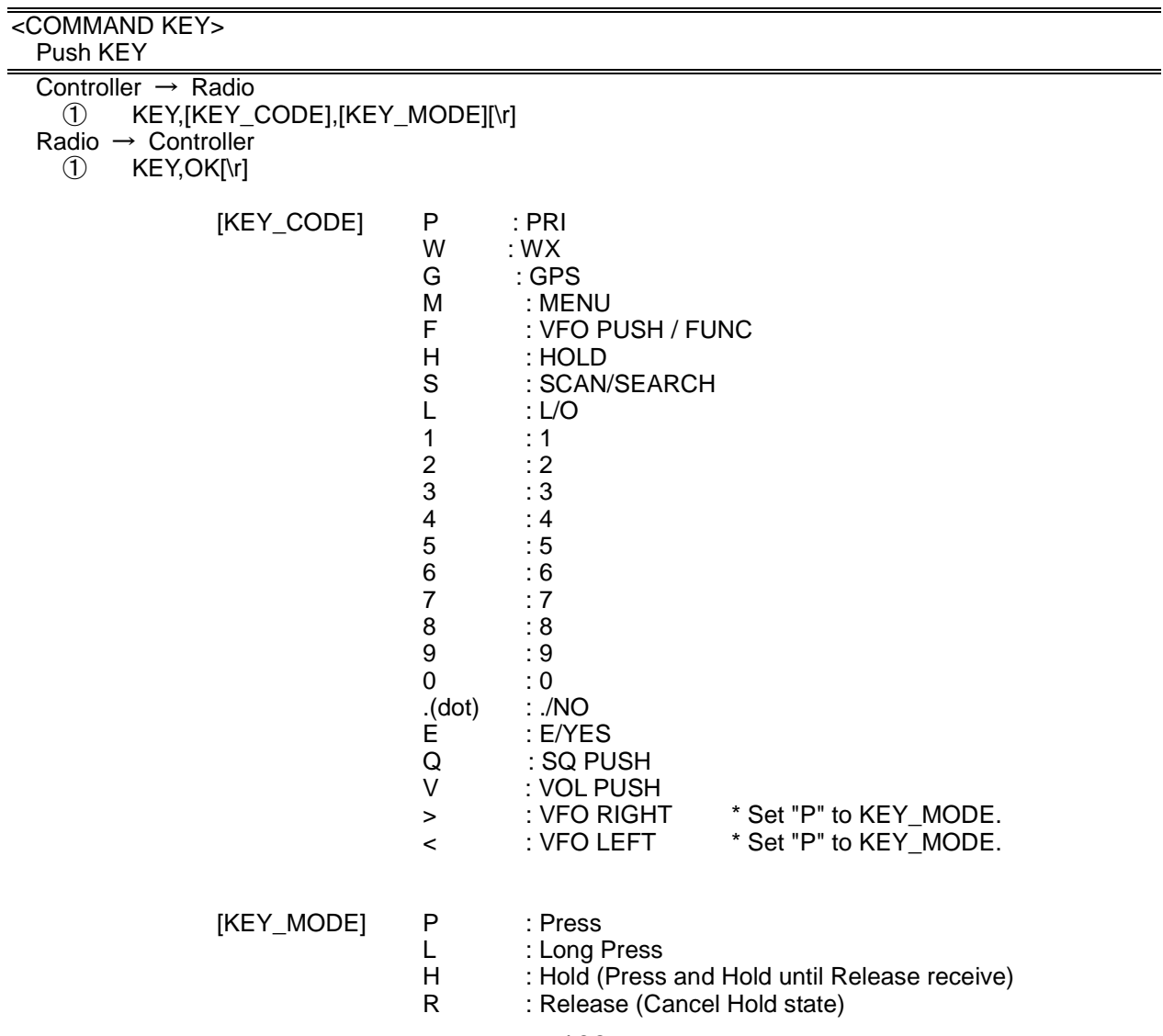

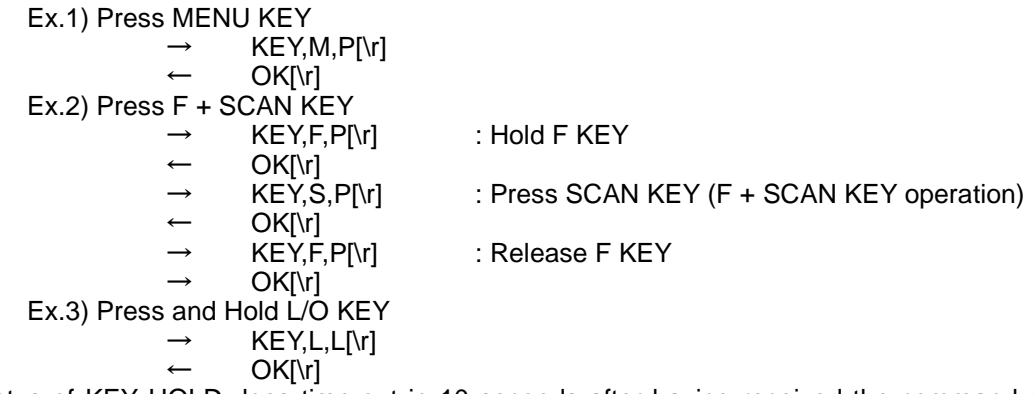

The status of KEY HOLD does time-out in 10 seconds after having received the command of KEY HOLD when there is not communication.(For example, "KEY,F,H".)

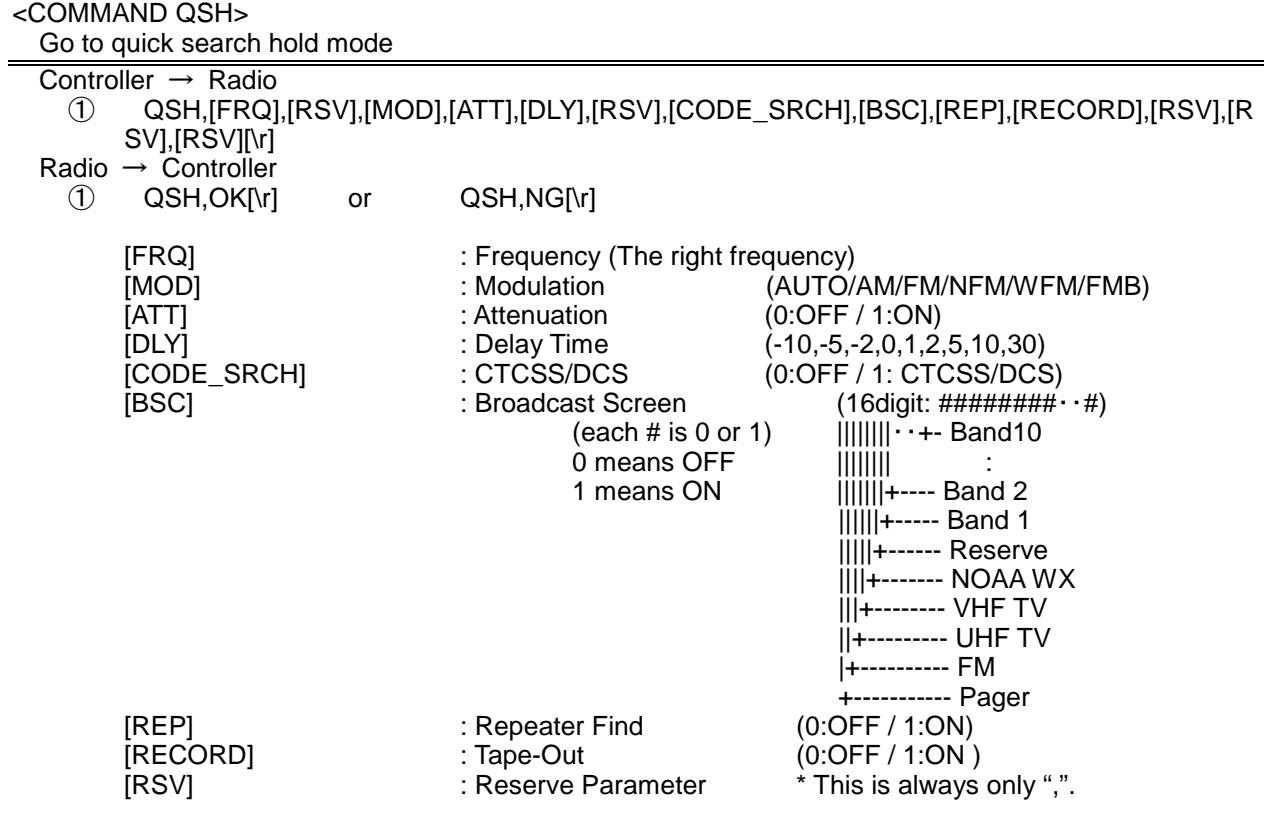

This command is invalid when the scanner is in Menu Mode, during Direct Entry operation, during Quick Save operation.

FUNCTION

UASD specifies arbitrary frequency and changes to Quick Search Hold (VFO) mode. Parameter, such as STP, changes the contents of Srch/CloCall option. Note:

Even when only [FRQ] parameter is set, this command will work.

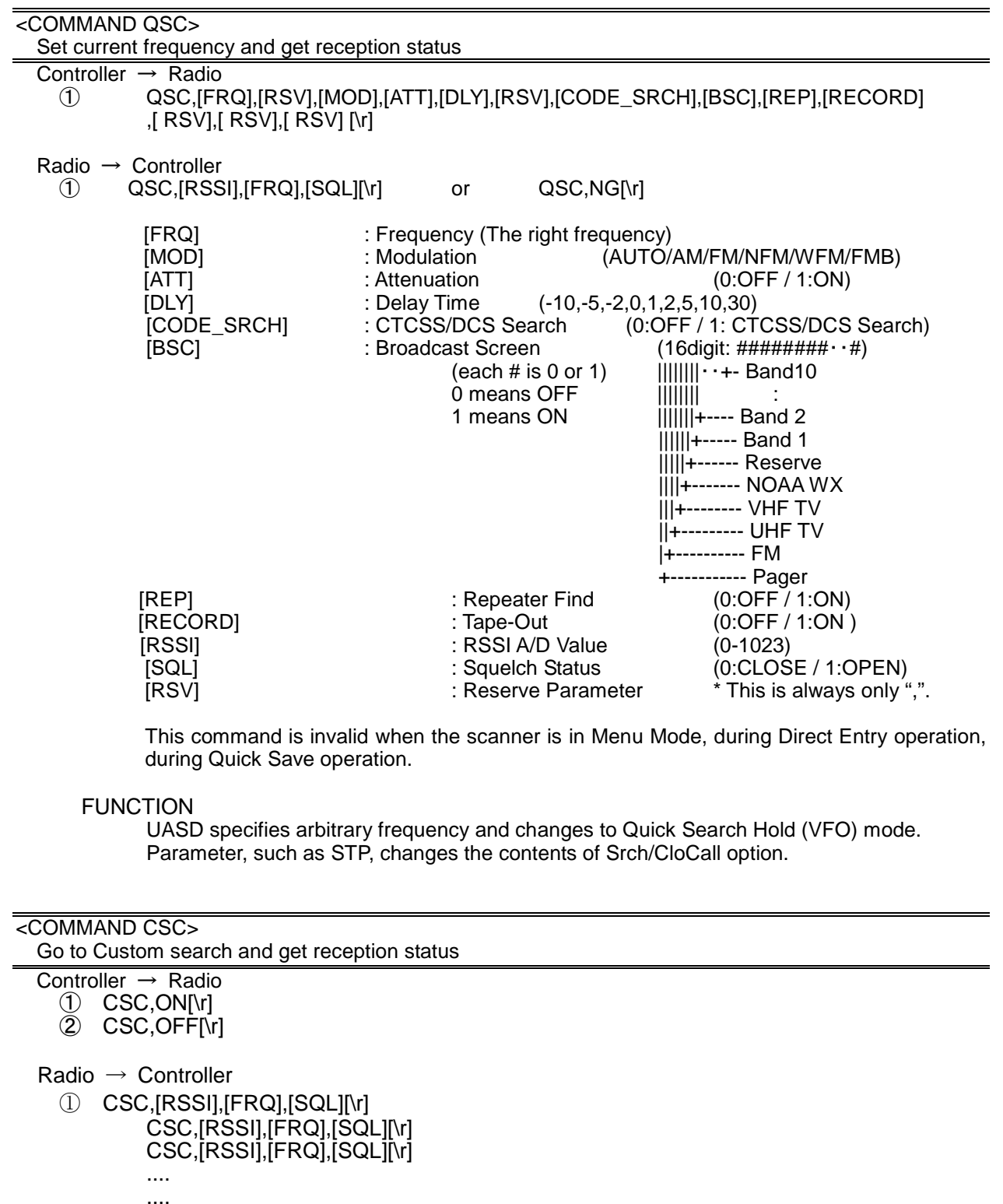

.... .... CSC,[RSSI],[FRQ],[SQL][\r]

② CSC,OK[\r]

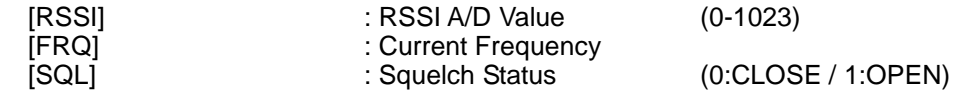

This command outputs custom search status of each frequency sequentially.

Use CSC,OFF command to stop the output.

This command is invalid when the scanner is in Menu Mode, during Direct Entry operation, during Quick Save operation.

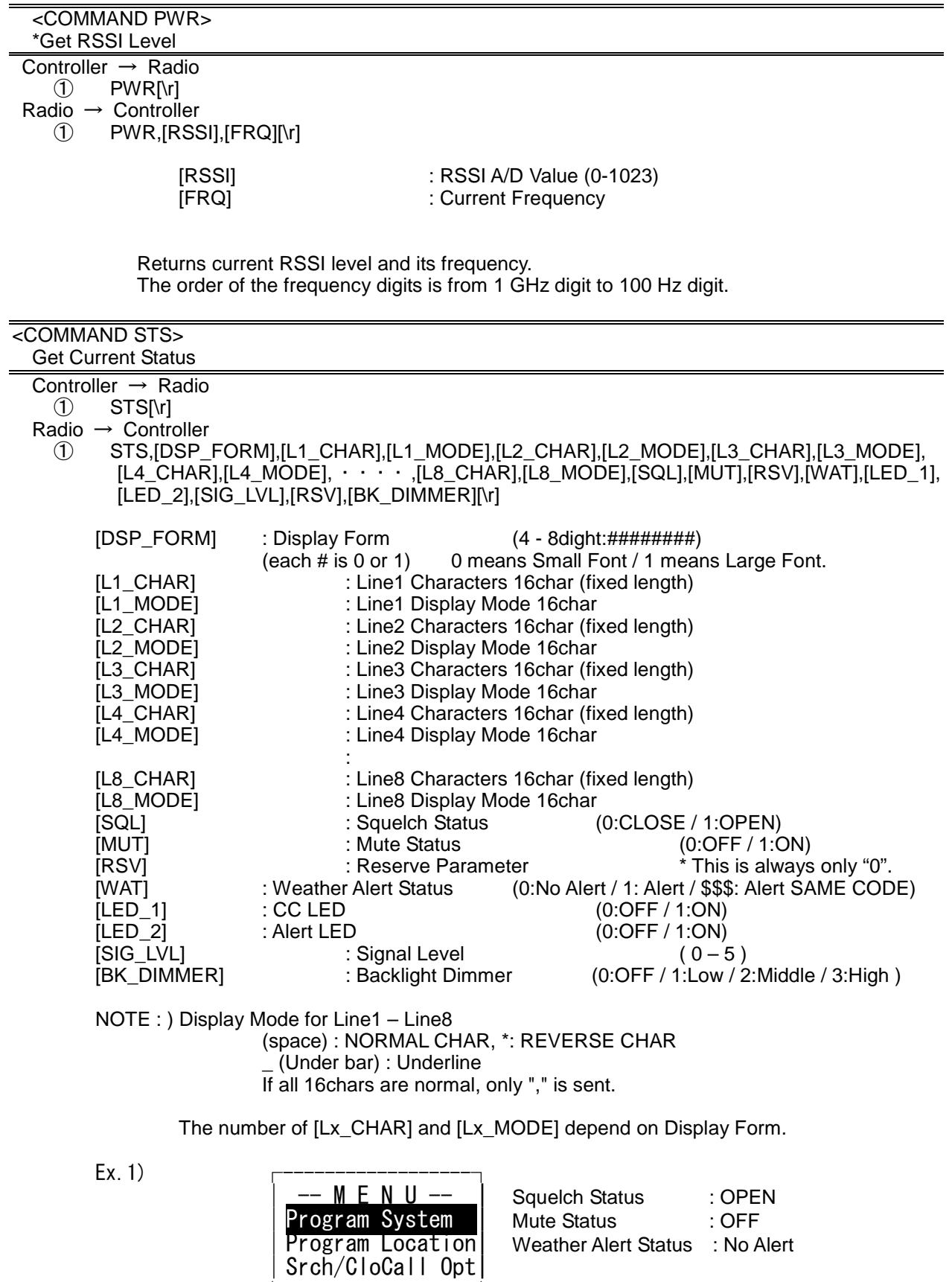

└------------------┘

< BCT15X Operation Specification >  $\rightarrow$  STS[\r]  $\leftarrow$  1111, -- M E N U -- , ← [L1\_CHAR] \_\_\_\_\_\_\_\_\_\_\_\_\_\_\_\_, ← [L1\_MODE]  $-PM \in N \cup \cdots$ , ← [L1\_CHAR]<br>  $\rightarrow$  [L1\_MODE]<br>  $\rightarrow$  [L2\_CHAR]<br>  $\rightarrow$  [L2\_CHAR]<br>  $\rightarrow$  [L2\_CHAR] \*\*\*\*\*\*\*\*\*\*\*\*\*\*\*\*, ← [L2\_MODE] Program Location, ,  $\leftarrow$  [L3\_MODE] Srch/CloCall Opt, ,  $\leftarrow$  [L4\_MODE]  $1,0,0,0,0,0,0,$ ,, $[\n\{r\}]$ 

Returns current scanner status.

 $Ex.2$ 

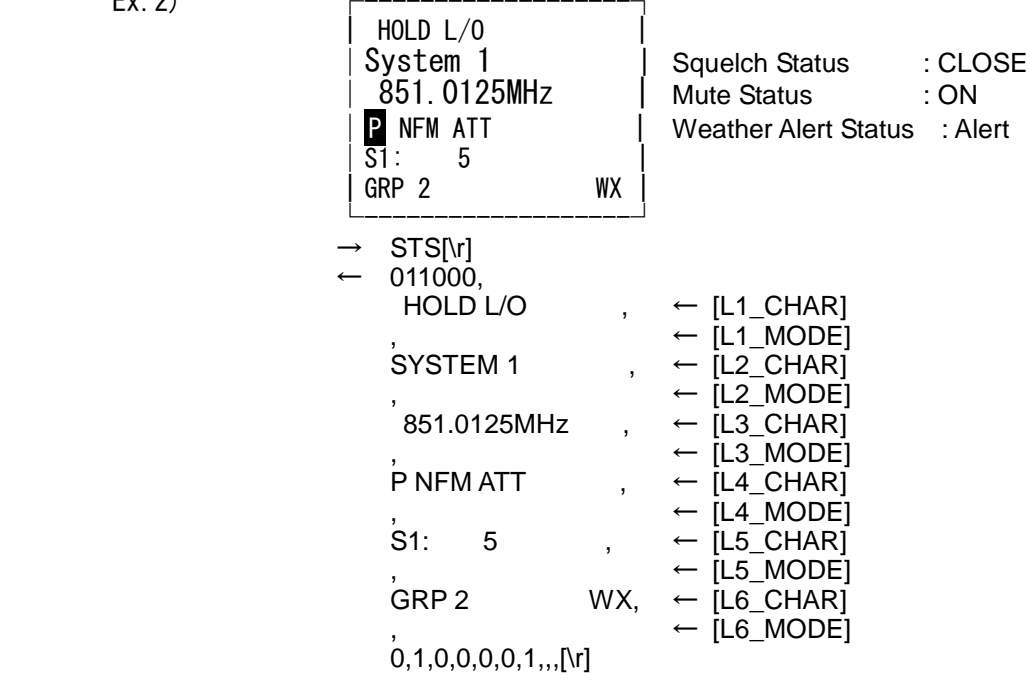

Returns current scanner status.

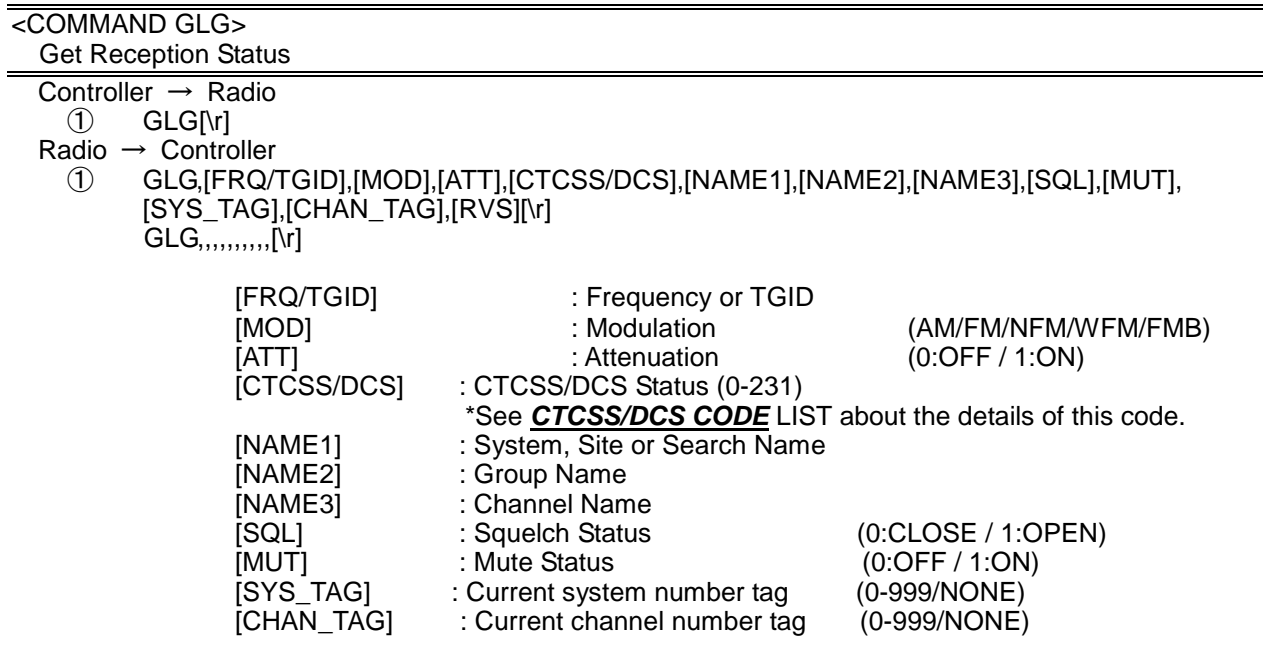

Get reception status.

The Scanner returns GLG,,,,,,,,,[\r] until it detects a frequency or a TGID.

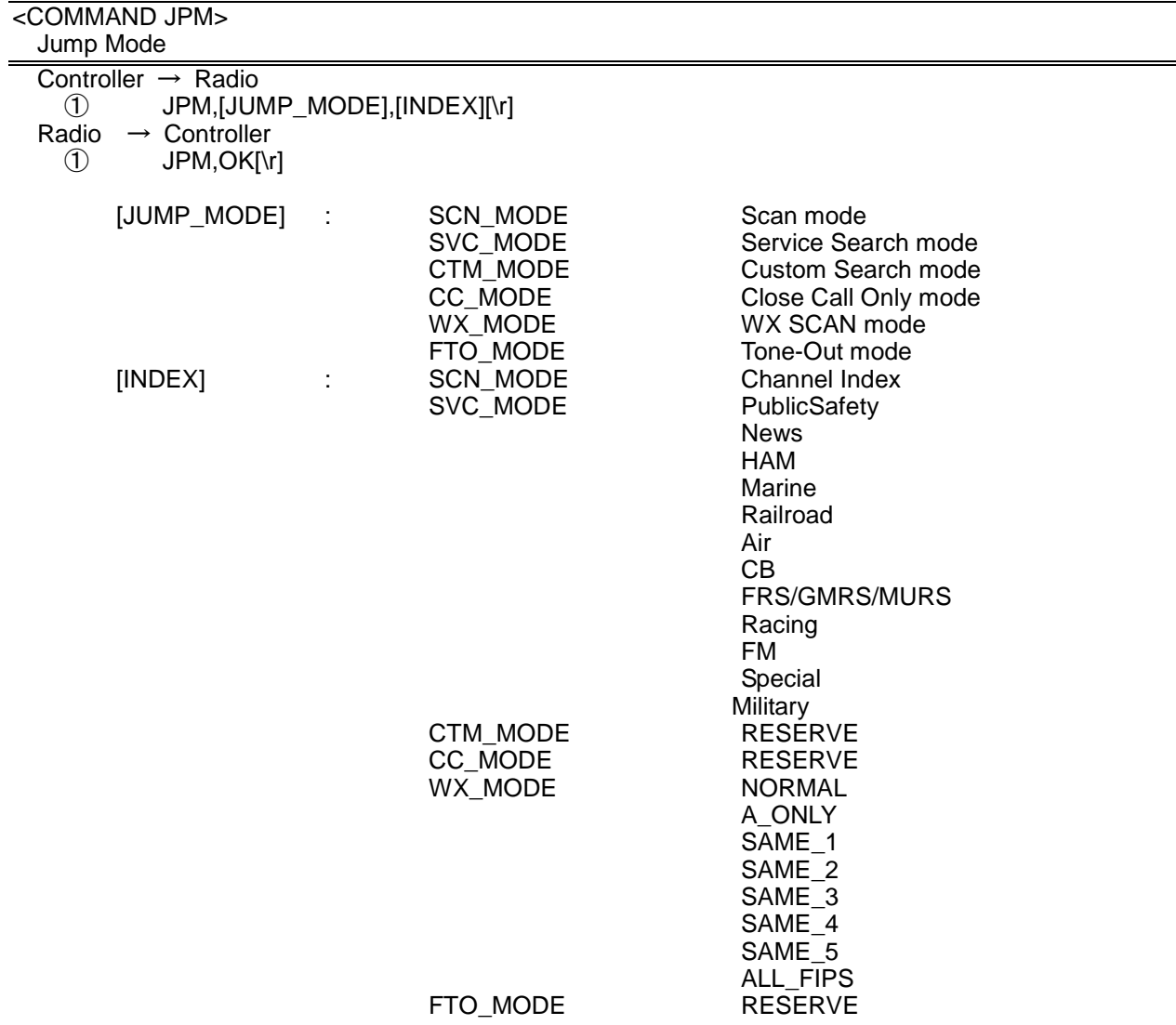

Note) Scanner returns NG in the state that the mode switch cannot be done.

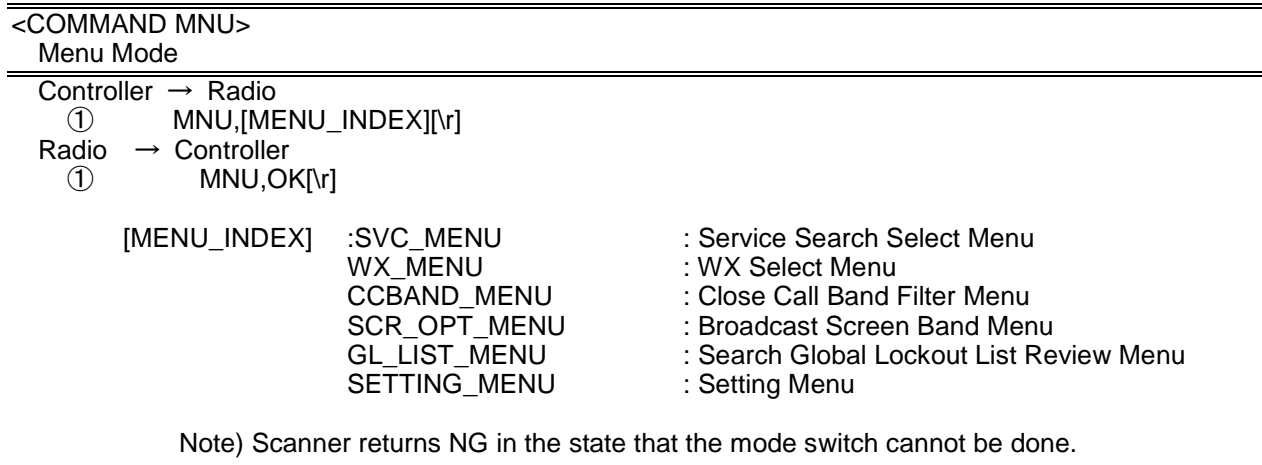

<COMMAND JNT> Jump to Number Tag Controller → Radio ① JNT,[SYS\_TAG],[CHAN\_TAG][\r] Radio  $\rightarrow$  Controller

#### ① JNT,OK[\r]

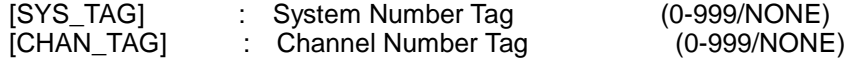

When both [SYS\_TAG] and [CHAN\_TAG] are set as blank, scanner returns error. When [SYS\_TAG] is set as blank, [CHAN\_TAG] is set with a number tag, scanner jump to the channel number tag in current system. When [SYS\_TAG] is set with a number tag, [CHAN\_TAG] is set as blank, scanner jump to the first channel of the system number tag.

<COMMAND MDL> Get Model Info

> Controller  $\rightarrow$  Radio ① MDL[\r] Radio → Controller  $\textcircled{1}$  MDL, BCT15X[\r]

> > Returns Model Information.

<COMMAND VER>

Get Firmware Version

Controller  $\rightarrow$  Radio

 $(1)$  VER[\r]

 $Radio \rightarrow Controller$ 

① VER,Version 1.00.00[\r]

Returns Firmware Version.

## <COMMAND PRG>

Enter Program Mode

Controller  $\rightarrow$  Radio<br>
1 PRGI\rl PRG[\r] Radio → Controller<br>
1 PRG,OK[\r]<br>
2 PRG,NG[\r] PRG,OK[\r]

PRG.NG[\r]

This command is invalid when the scanner is in Menu Mode, during Direct Entry operation, during Quick Save operation.

The scanner goes to Program Mode. The scanner displays "Remote Mode" on first line and "Keypad Lock" on second line in Program Mode.

## <COMMAND EPG>

Exit Program Mode

Controller → Radio

① EPG[\r]

Radio → Controller

① EPG,OK[\r]

The scanner exits from Program Mode. Then the scanner goes to Scan Hold Mode.

#### <COMMAND BKL> Get/Set Backlight

- Controller  $\rightarrow$  Radio
	- ① BKL[\r]
	- ② BKL,[DIMMER],[RSV] [\r]

Radio → Controller

- ① BKL, [DIMMER],[RSV] [\r]
- ② BKL,OK[\r]

[DIMMER] : Backlight Dimmer (OFF / LOW / MIDL / HIGH / +POL / -POL )

Get/Set Backlight Setting.

This command is only acceptable in Programming Mode.

## < COMMAND COM >

Get/Set COM port setting

Controller  $\rightarrow$  Radio

- ① COM[/r]
	- ② COM,[BAUDRATE\_FRONT],[BAUDRATE\_REAR] [/r]

Radio → Controller

- ① COM,[BAUDRATE\_FRONT],[BAUDRATE\_REAR] [/r]
- ② COM,OK[/r]

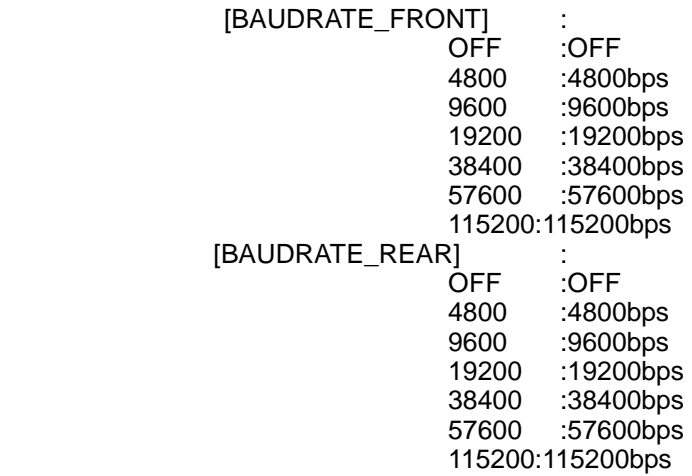

Note :

 When receive "COM,OK", next command should not be send in 2 second. Only PC Control (Baud Rate) does not become an initial-setting value.

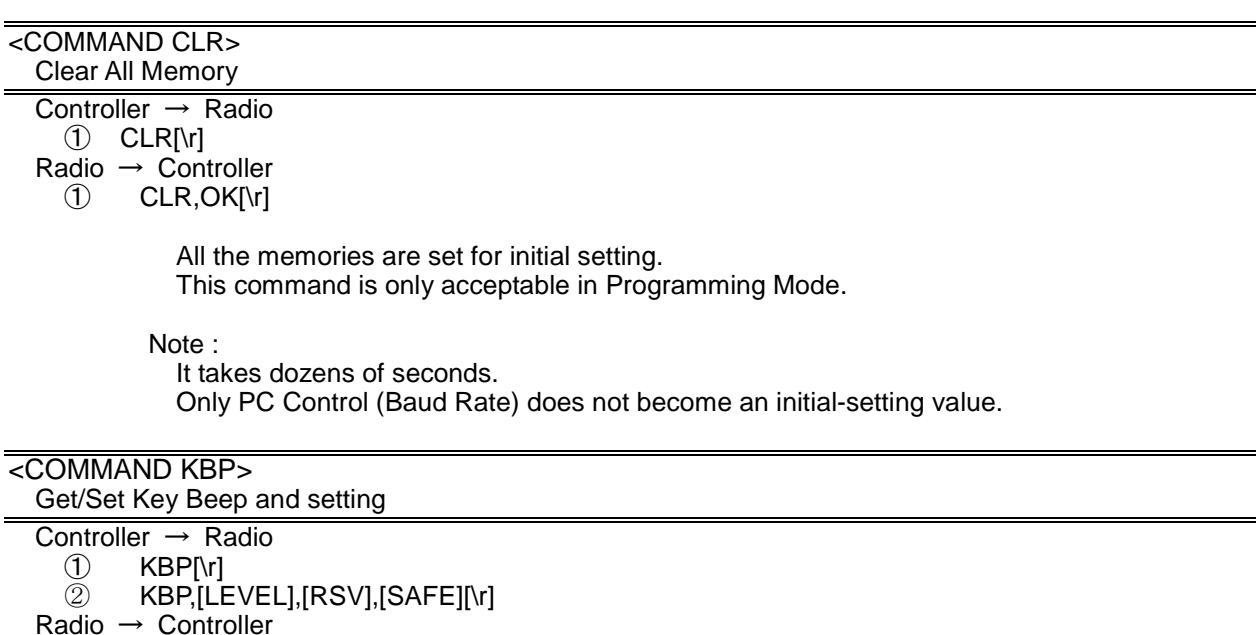

① KBP,[LEVEL],[RSV],[SAFE][\r]

## KBP,OK[\r]

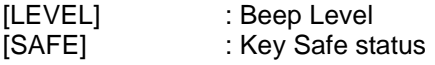

(0:Auto / 1-15 / 99:OFF)  $(0:OFF / 1:ON)$ 

Get/Set Key Beep Setting.

This command is only acceptable in Programming Mode.

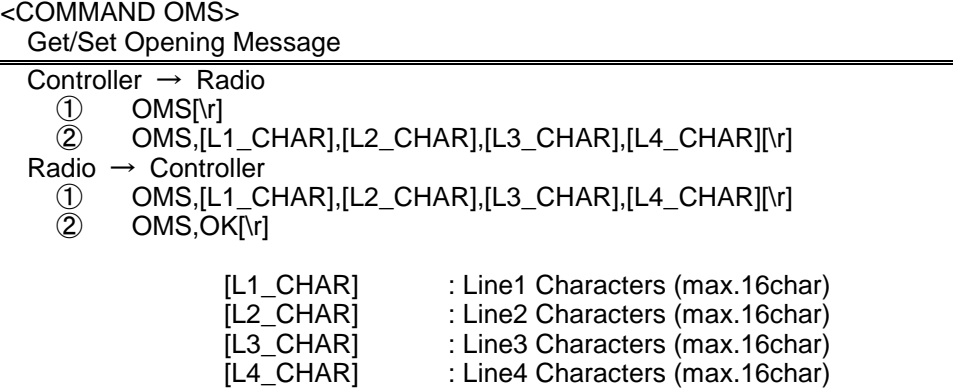

If only space code is set in character area, the message returns default message. This command is only acceptable in Programming Mode.

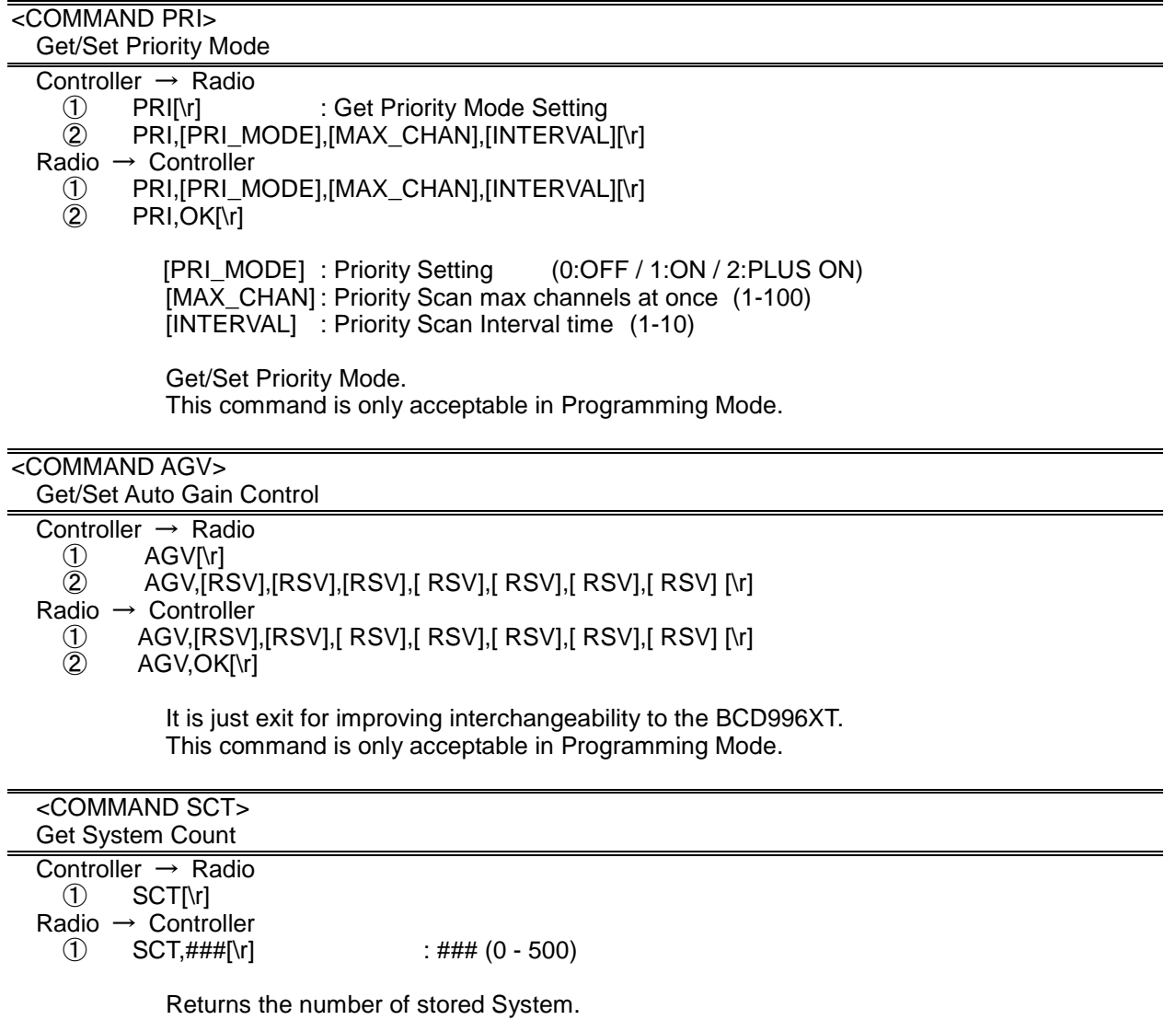

This command is only acceptable in Programming Mode.

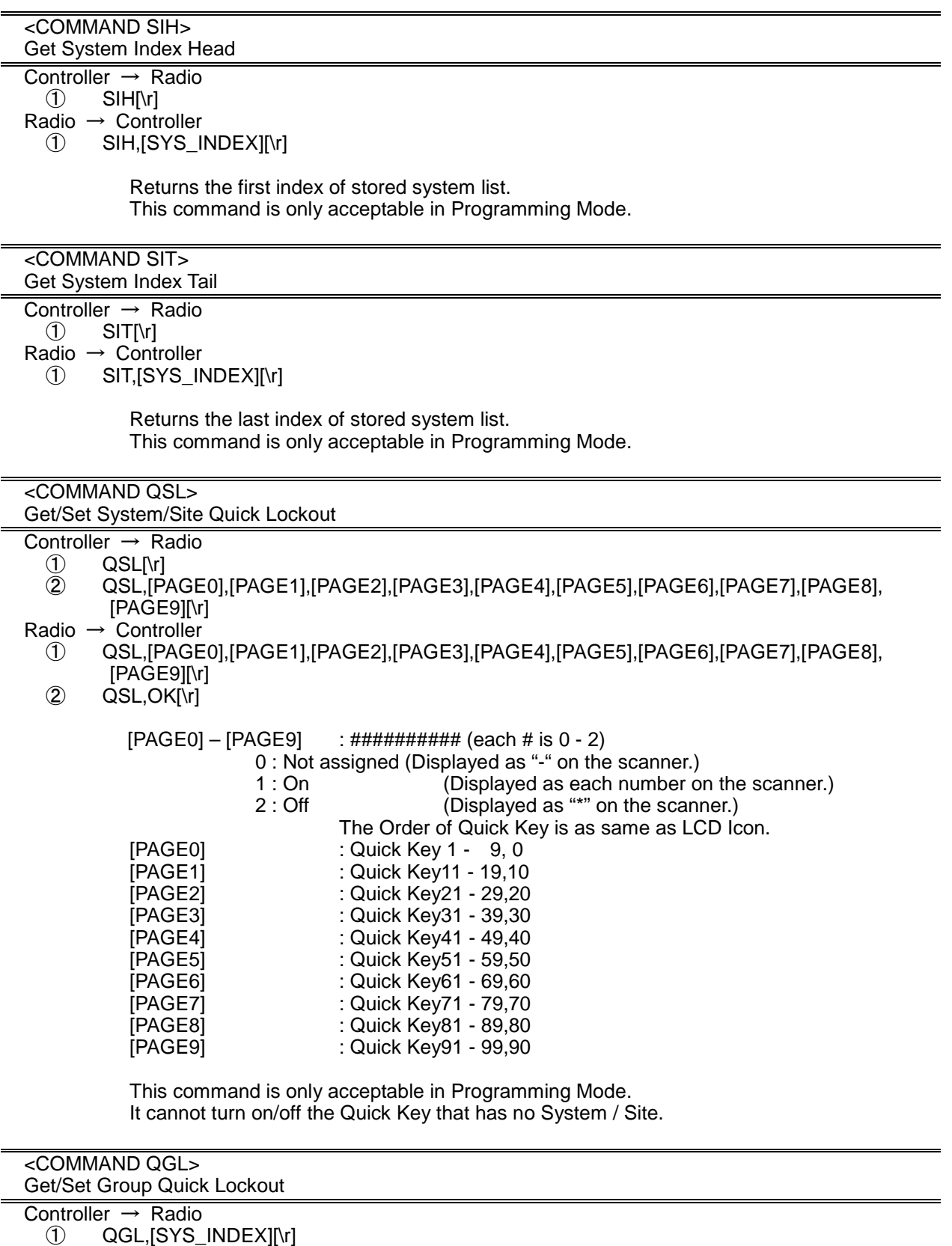

② QGL,[SYS\_INDEX],##########[\r]

Radio → Controller

① QGL,##########[\r]

QGL,OK[\r]

########### (each # is 0 - 2) : Group Quick Key status of [SYS\_INDEX].

0 : Not assigned (Displayed as "-" on the scanner.)

1 : On (Displayed as each number on the scanner.)

## < BCT15X Operation Specification > 2 : Off (Displayed as "\*" on the scanner.)

 The Order of Quick Key is as same as LCD Icon (1 – 9, 0). This command is only acceptable in Programming Mode. It cannot turn on/off the Quick Key that has no Group.

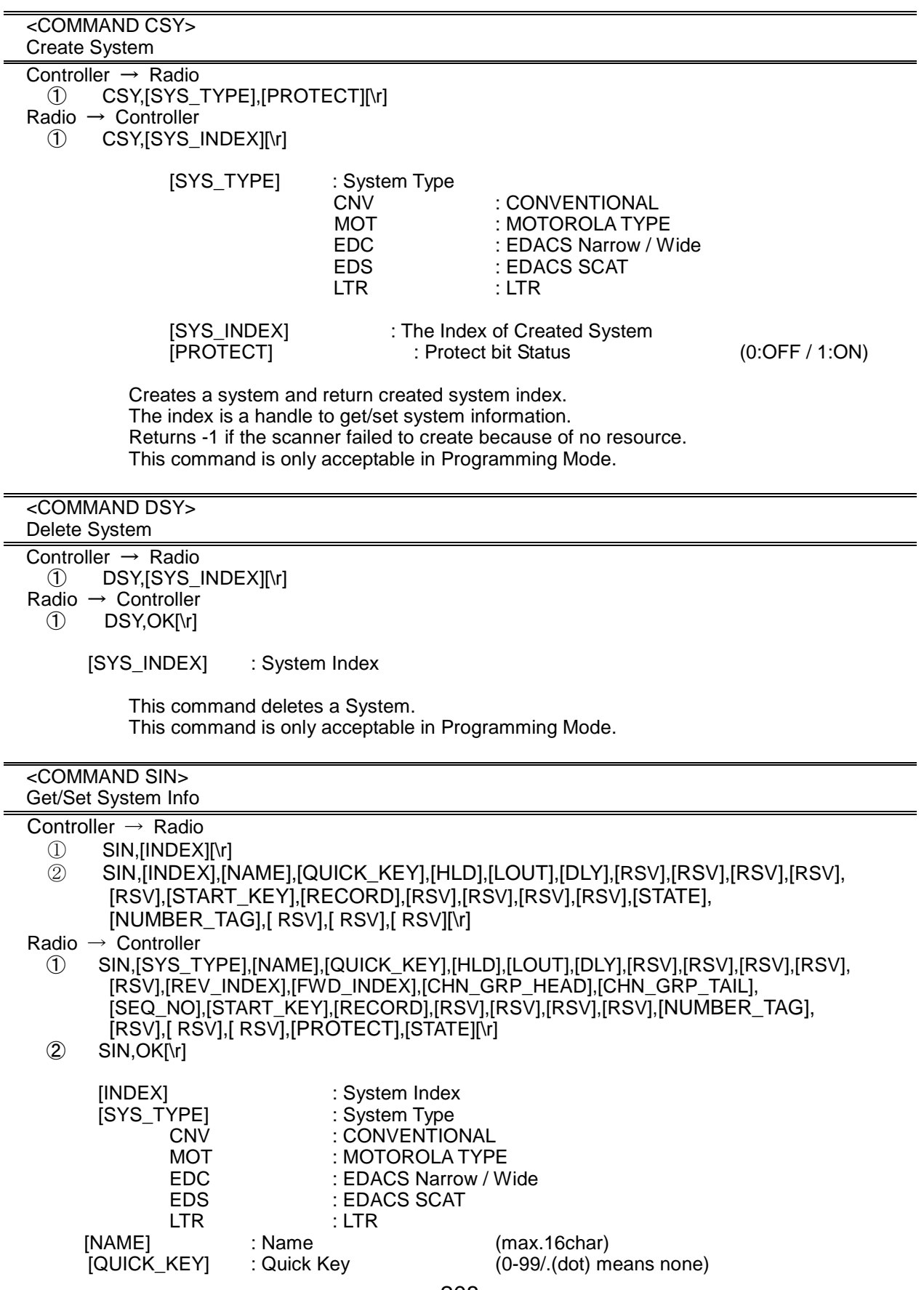

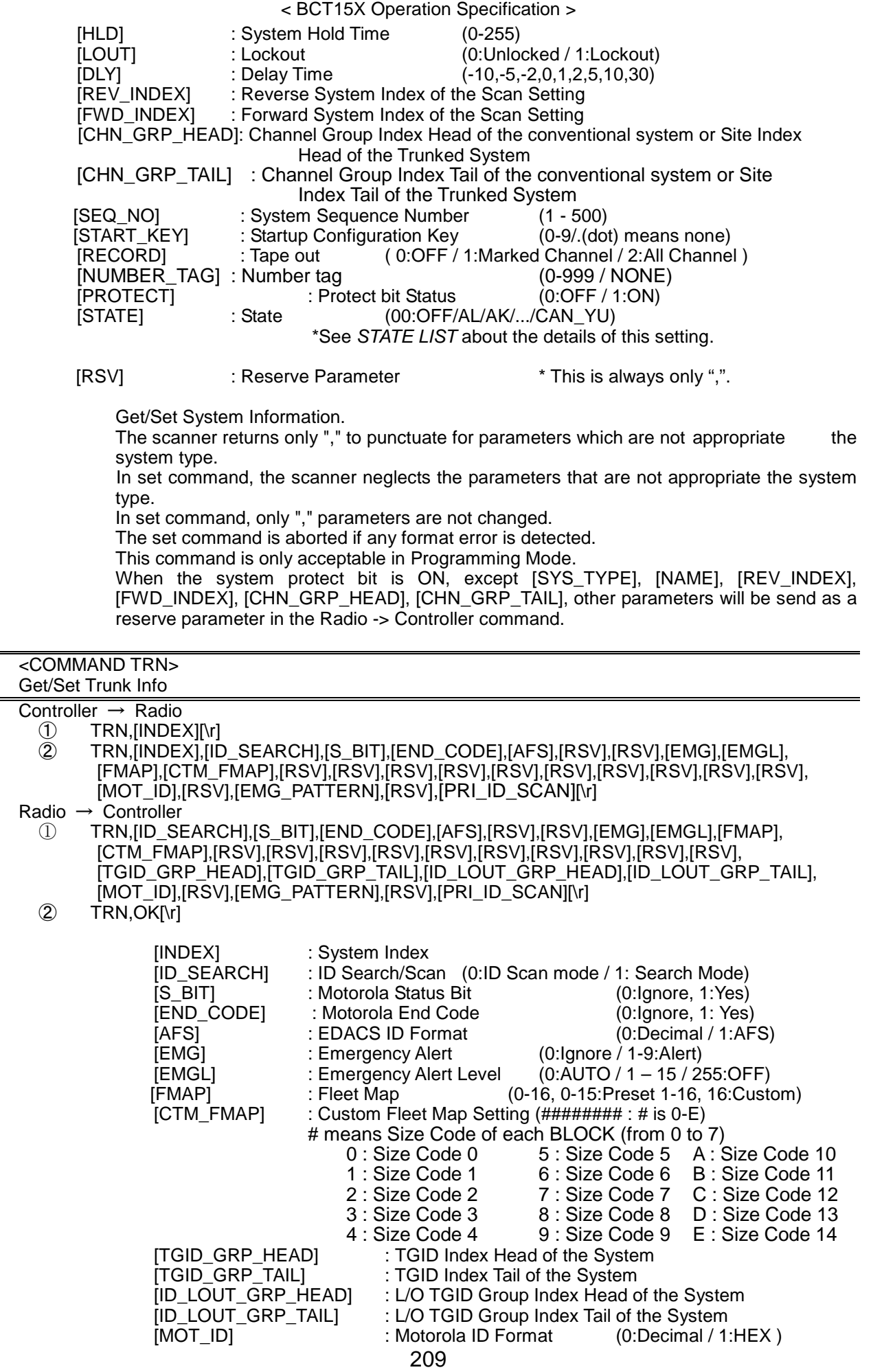

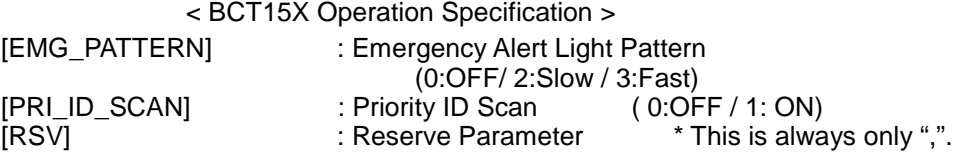

Get/Sets Trunked System Information.

The scanner returns only "," to punctuate for parameters which are not appropriate the system type.

In set command, the scanner neglects the parameters that are not appropriate the system. In set command, only "," parameters are not changed.

The set command is aborted if any format error is detected.

When the system protect bit is ON, except [TGID\_GRP\_HEAD], [TGID\_GRP\_TAIL], [ID\_LOUT\_GRP\_HEAD], [ID\_LOUT\_GRP\_TAIL], other parameters will be send as a reserve parameter in the Radio -> Controller command.

This command is only acceptable in Programming Mode.

<COMMAND AST>

Append Site

Controller  $\rightarrow$  Radio

① AST,[SYS\_INDEX],[RSV][\r]

Radio → Controller

① AST,[SITE\_INDEX][\r]

[SYS\_INDEX] : System Index

[SITE\_INDEX] : Appended Site Index

Append Site to the system.

Returns "-1" if the scanner failed to create because of no resource. This command is only acceptable in Programming Mode.

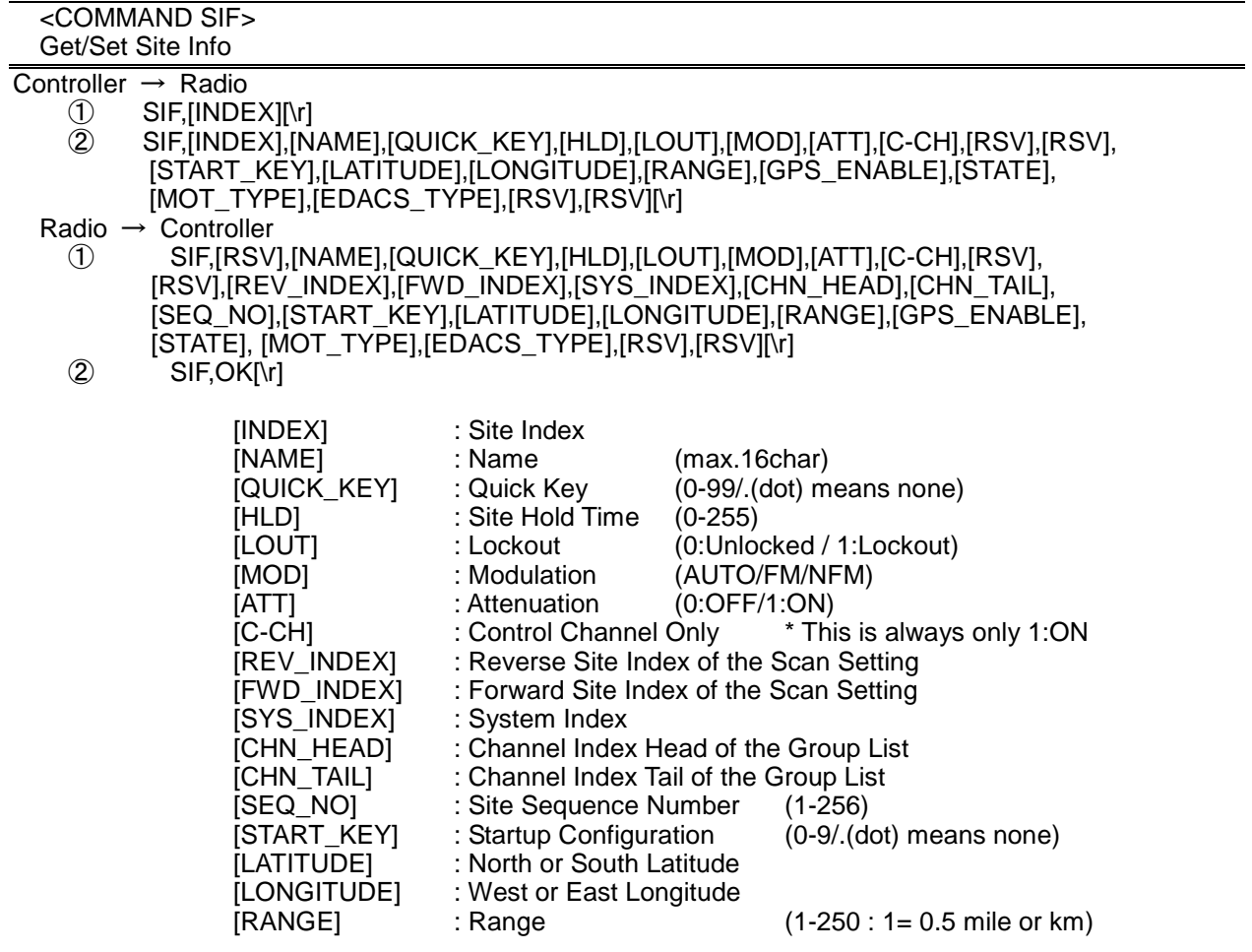

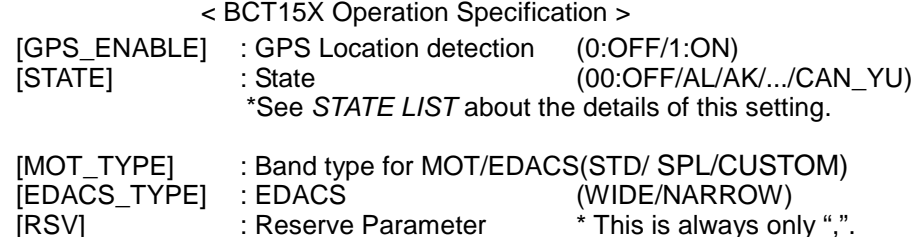

Get/Set Site Information.

The scanner returns only "," to punctuate for parameters which are not appropriate the site type.

In set command, the scanner neglects the parameters that are not appropriate the system type.

In set command, only "," parameters are not changed.

The set command is aborted if any format error is detected.

When the system protect bit is ON, except [REV\_INDEX], [FWD\_INDEX], [SYS\_INDEX], [CHN\_HEAD], [CHN\_TAIL], other parameters will be send as a reserve parameter in the Radio -> Controller command.

This command is only acceptable in Programming Mode.

<COMMAND MCP>

Get/Set Motorola Custom Band Plan

Controller  $\rightarrow$  Radio

① MCP,[INDEX][\r] ② MCP,[INDEX],[LOWER1],[UPPER1],[STEP1],[OFFSET1],[LOWER2],[UPPER2],[STEP2], [OFFSET2],[LOWER3],[UPPER3],[STEP3],[OFFSET3],[LOWER4],[UPPER4],[STEP4], [OFFSET4],[LOWER5],[UPPER5],[STEP5],[OFFSET5],[LOWER6],[UPPER6],[STEP6], [OFFSET6][\r]

# $Radio \rightarrow Controller$ <br>  $\cap$  MCP.ILO

MCP,[LOWER1],[UPPER1],[STEP1],[OFFSET1],[LOWER2],[UPPER2],[STEP2], [OFFSET2],[LOWER3],[UPPER3],[STEP3],[OFFSET3],[LOWER4],[UPPER4],[STEP4], [OFFSET4],[LOWER5],[UPPER5],[STEP5],[OFFSET5],[LOWER6],[UPPER6],[STEP6], [OFFSET6][\r]

 $\oslash$  MCP, OK[\r]

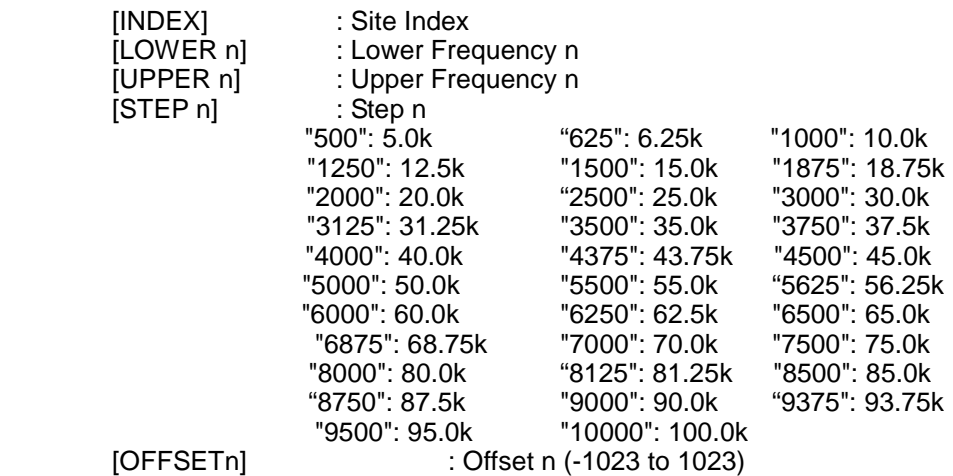

Get/Sets Band Plan Setting for MOT 800custom/VHF/UHFsite.

In set command, if only "," parameters are send the Band Plan setting of the site will not changed.

The set command is aborted if any format error is detected.

When the system protect bit is ON, all the parameters will be send as a reserve parameter in the Radio -> Controller command.

Before using this command, user should set Band Plan type as "Custom" first by using SIF command.

This command is only acceptable in Programming Mode.

## <COMMAND ABP>

## Get/Set APCO-P25 Band Plan

- Controller → Radio
- ① ABP,[INDEX][\r] ② ABP,[INDEX],[RSV],[RSV],[RSV],[RSV], . . .,[RSV],[RSV][\r]
	- Radio  $\rightarrow$  Controller
	- ① ABP,[[RSV],[RSV],[RSV],[RSV], . . .,[RSV],[RSV][\r] [\r]
- ② ABP,OK[\r]

[INDEX] : Site Index

There are 32 [RSV] in this command, it just exit for improving interchangeability to the BCD996XT.

This command is only acceptable in Programming Mode.

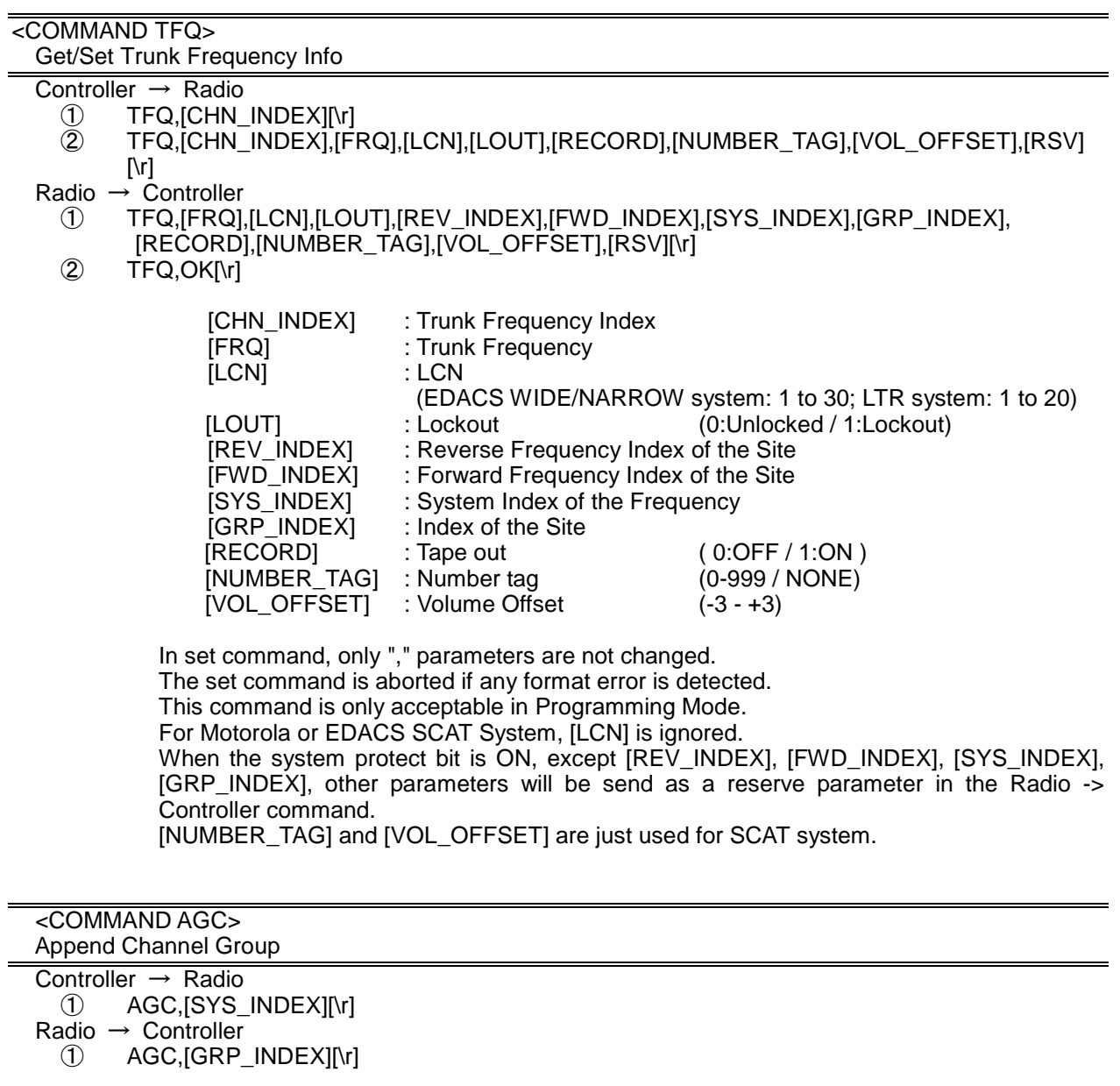

[SYS\_INDEX] : System Index<br>[GRP\_INDEX] : appended Channel Gro : appended Channel Group Index

Append Channel Group to the system.

Returns "-1" if the scanner failed to create because of no resource. This command is only acceptable in Programming Mode.

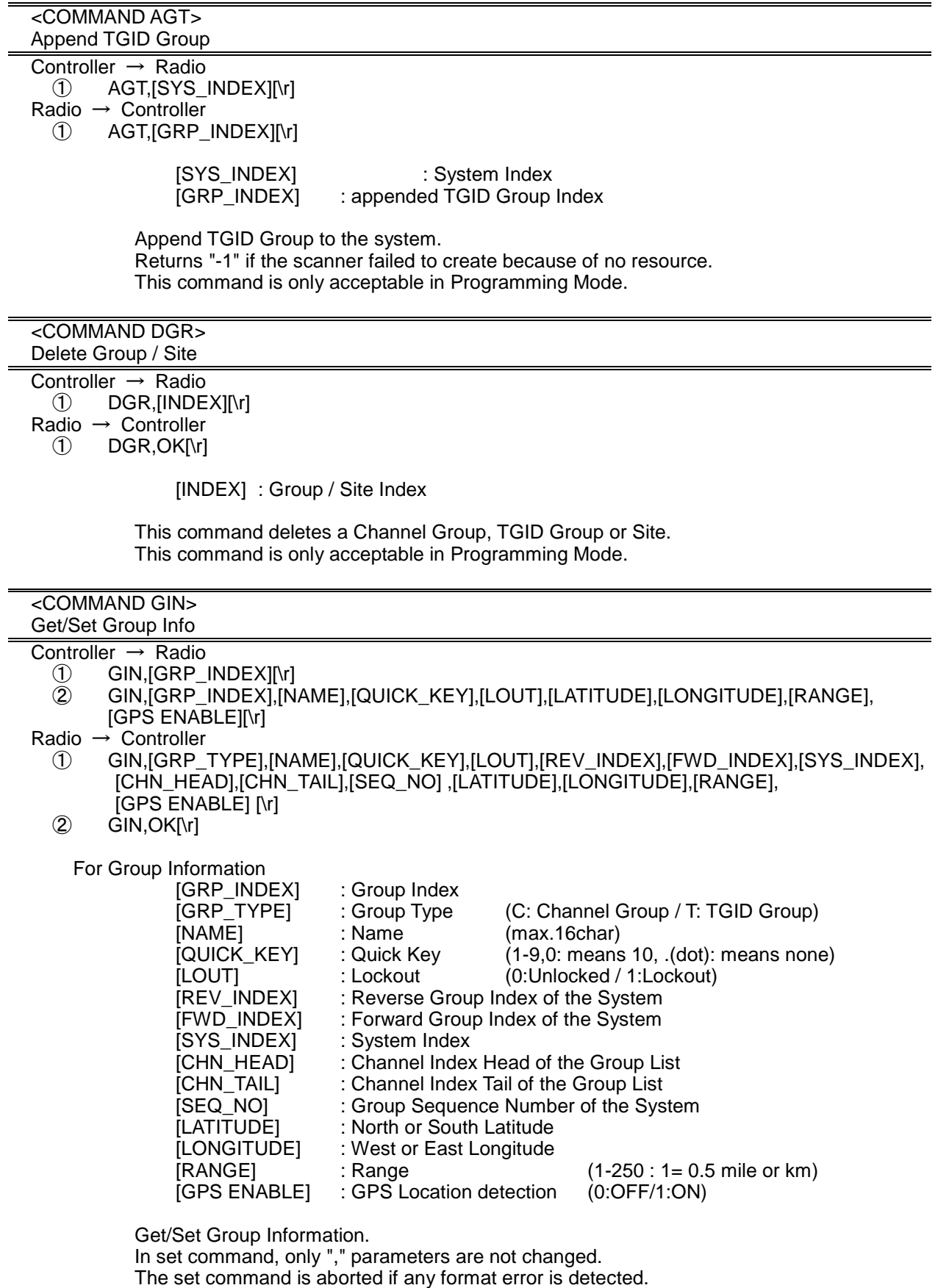

When the system protect bit is ON, except [NAME], [REV\_INDEX], [FWD\_INDEX], [SYS\_INDEX], [CHN\_HEAD], [CHN\_TAIL], other parameters will be send as a reserve

#### < BCT15X Operation Specification > parameter in the Radio -> Controller command. This command is only acceptable in Programming Mode.

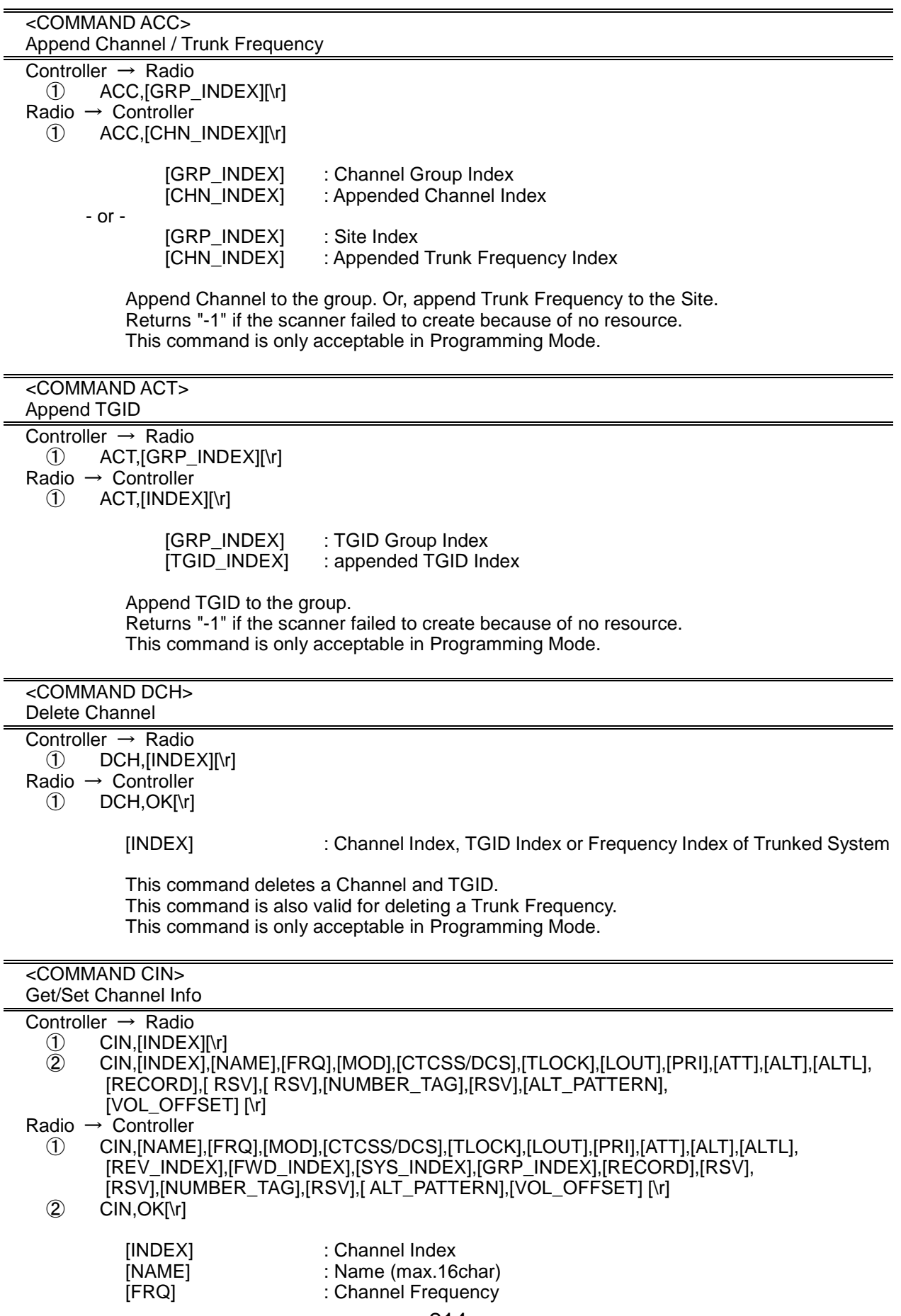

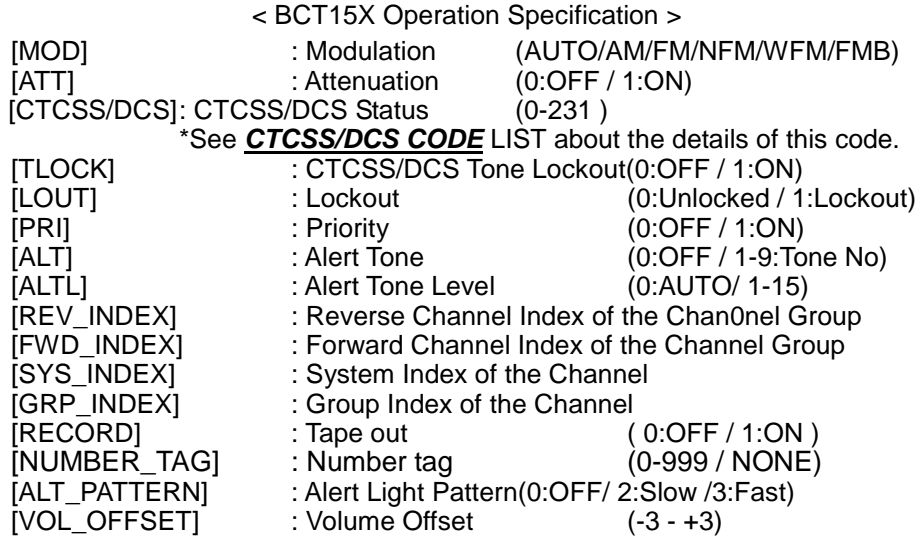

Get/Set Channel Information.

In set command, only "," parameters are not changed.

The set command is aborted if any format error is detected.

This command is only acceptable in Programming Mode. When the system protect bit is ON, except [REV\_INDEX], [FWD\_INDEX], [SYS\_INDEX],

[GRP\_INDEX], other parameters will be send as a reserve parameter in the Radio -> Controller command.

#### <COMMAND TIN> Get/Set TGID Info

Controller → Radio

- $\begin{array}{cc}\n\begin{array}{ccc}\n\begin{array}{ccc}\n\begin{array}{ccc}\n\end{array} & TIN, \text{[INDEX]} \n\end{array}\n\end{array} \\
\text{(2)} & TIN, \text{[INDEX1,IN]} \n\end{array}$
- ② TIN,[INDEX],[NAME],[TGID],[LOUT],[PRI],[ALT],[ALTL],[RECORD],[ RSV], [NUMBER\_TAG],[ RSV],[ALT\_PATTERN],[VOL\_OFFSET][\r]
- Radio → Controller
	- ① TIN,[NAME],[TGID],[LOUT],[PRI]],[ALT],[ALTL],[REV\_INDEX],[FWD\_INDEX],[SYS\_INDEX], [GRP\_INDEX],[RECORD],[RSV], [NUMBER\_TAG],[RSV], [ALT\_PATTERN],[VOL\_OFFSET] [\r]
	- $\overline{2}$  TIN, OK[\r]

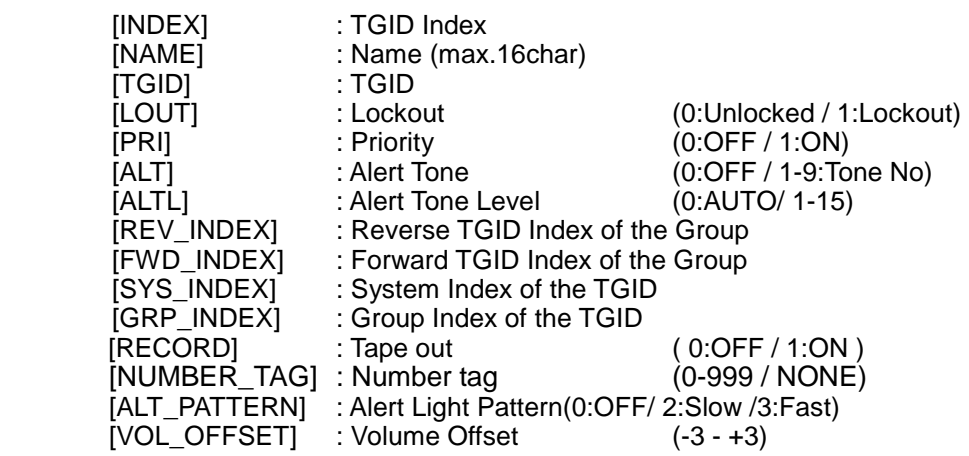

Get/Set TGID Information. In set command, only "," parameters are not changed. The set command is aborted if any format error is detected. This command is only acceptable in Programming Mode. When the system protect bit is ON, except [REV\_INDEX], [FWD\_INDEX], [SYS\_INDEX], [GRP\_INDEX], other parameters will be send as a reserve parameter in the Radio -> Controller command.

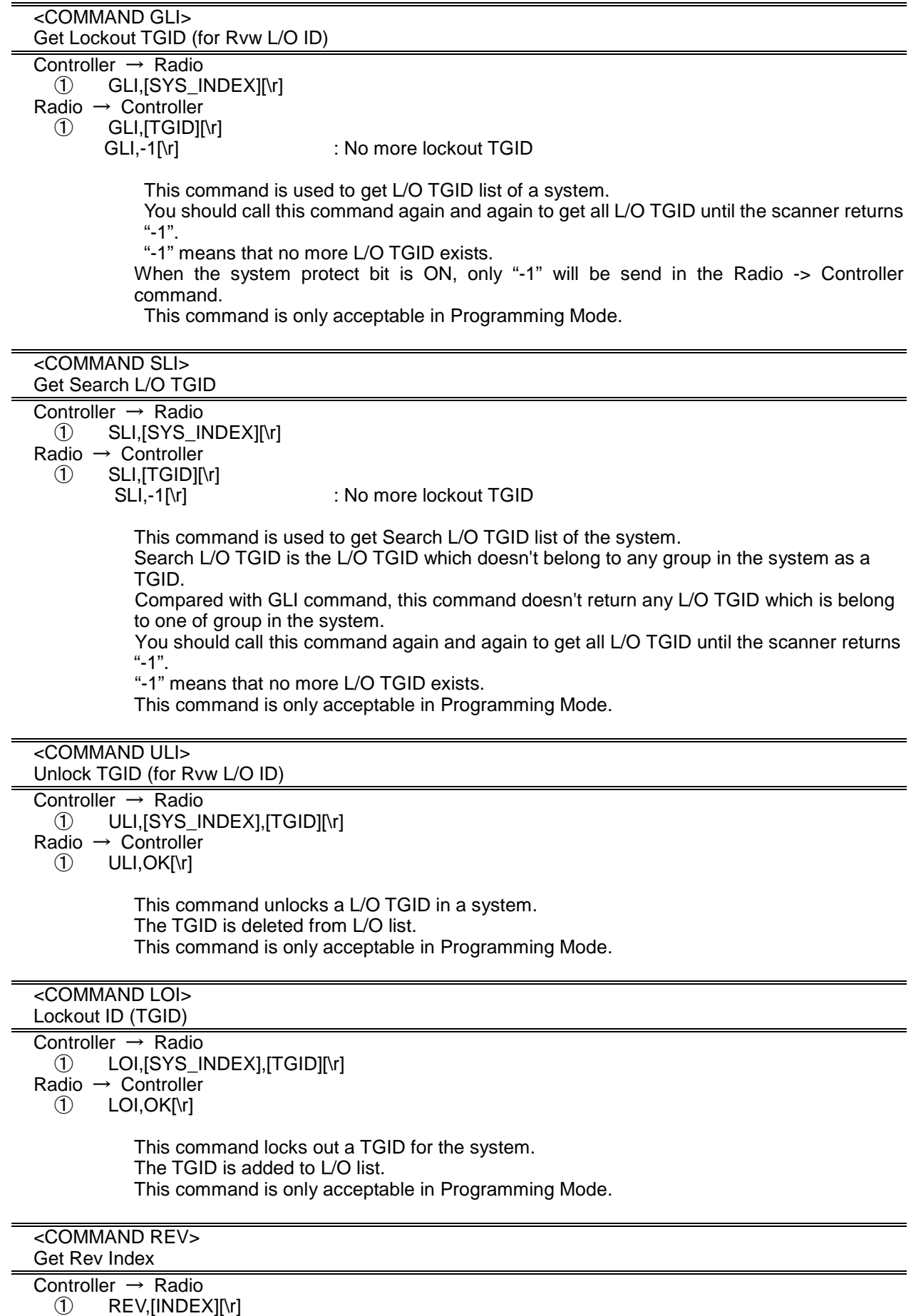

Radio  $\rightarrow$  Controller

## ① REV,[INDEX][\r]

[INDEX] : Index of system, site, group, channel, TGID or Location Alert System.

Returns reverse(backward) index of the index in the memory chain. Returns -1 if no more index exists. This command is only acceptable in Programming Mode.

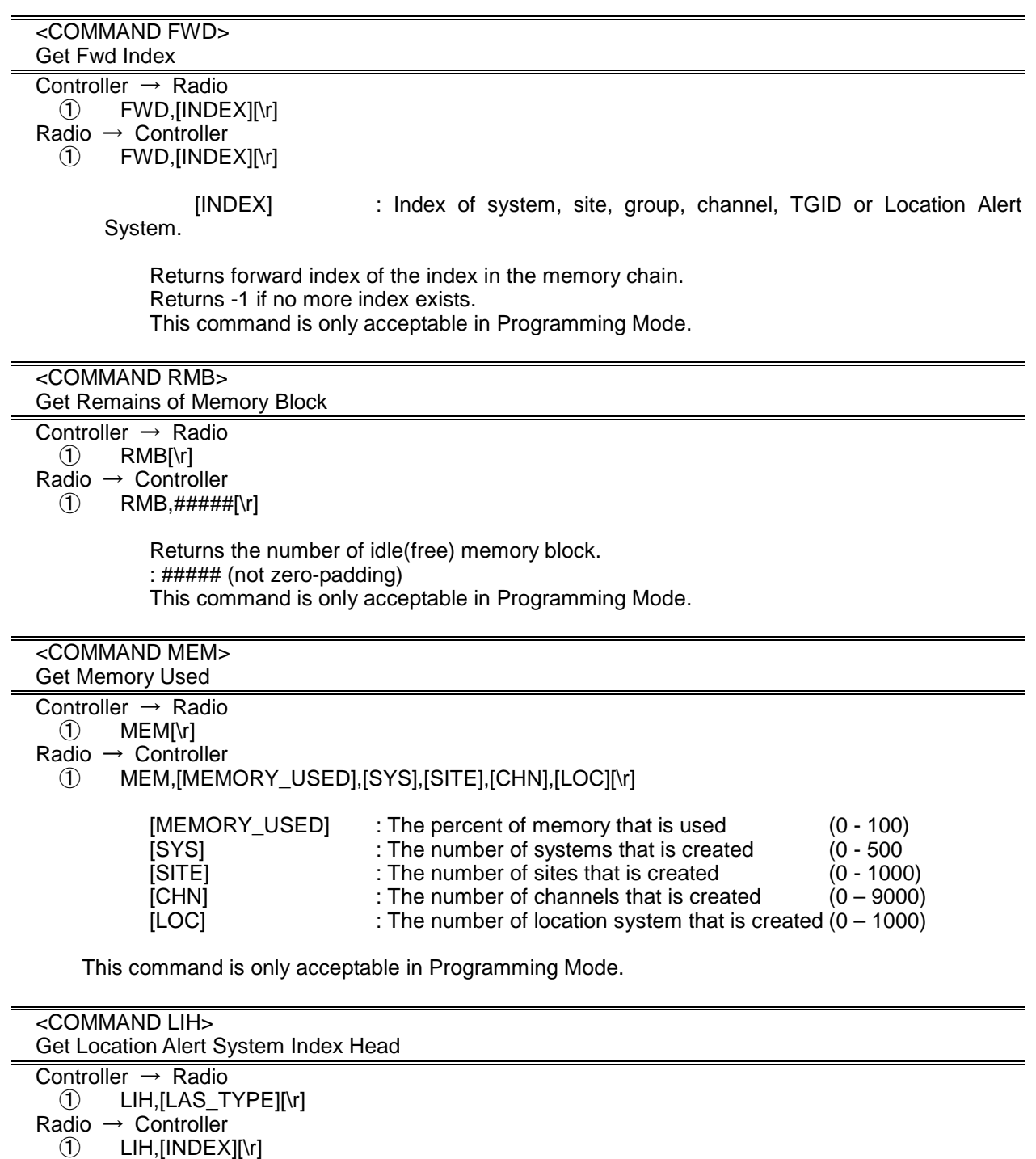

[LAS\_TYPE] : Location Alert Type (POI:POI / DROAD:Dangerous Road / DXING :Dangerous Xing)

Returns the first index of stored location alert system list. This command is only acceptable in Programming Mode.

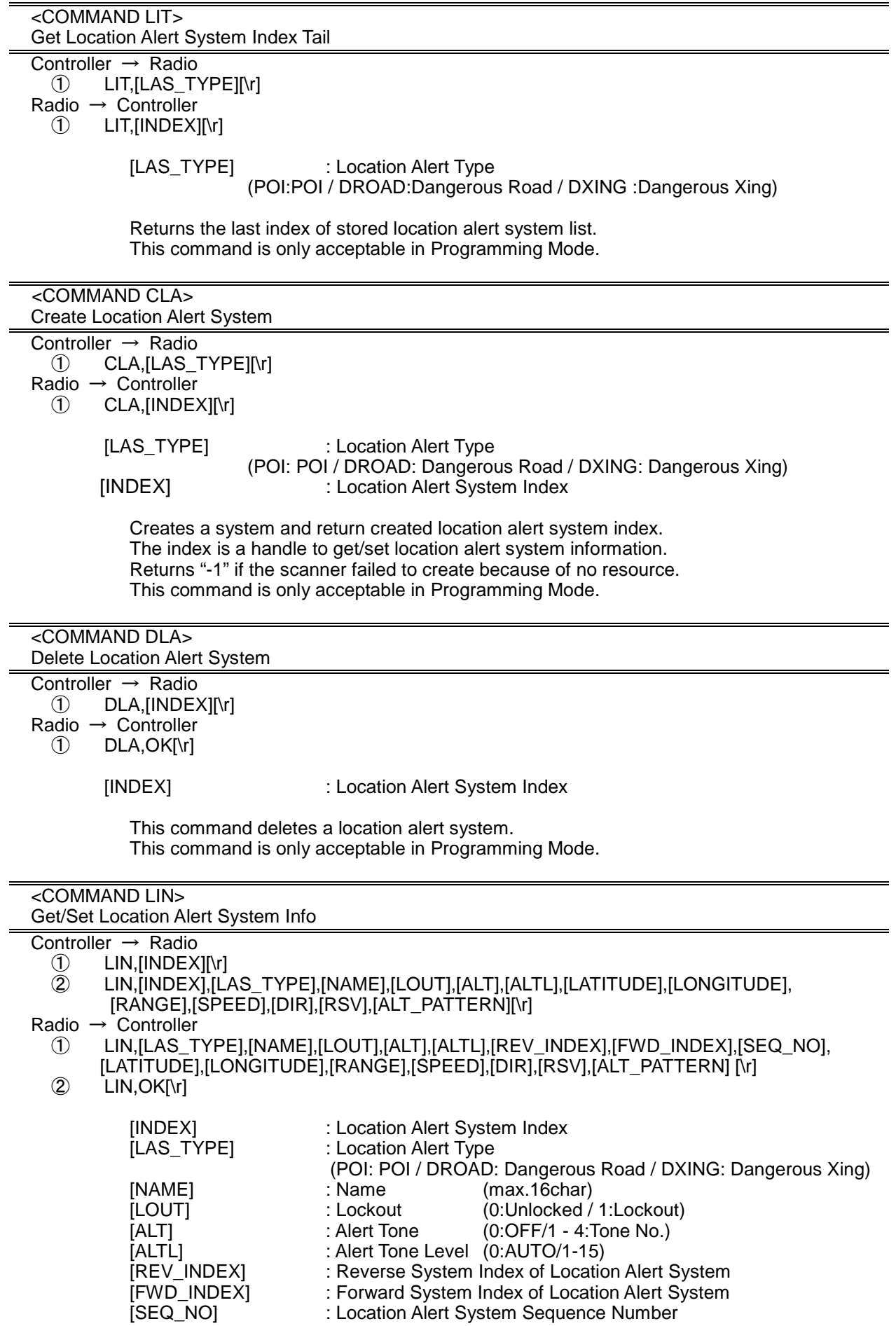

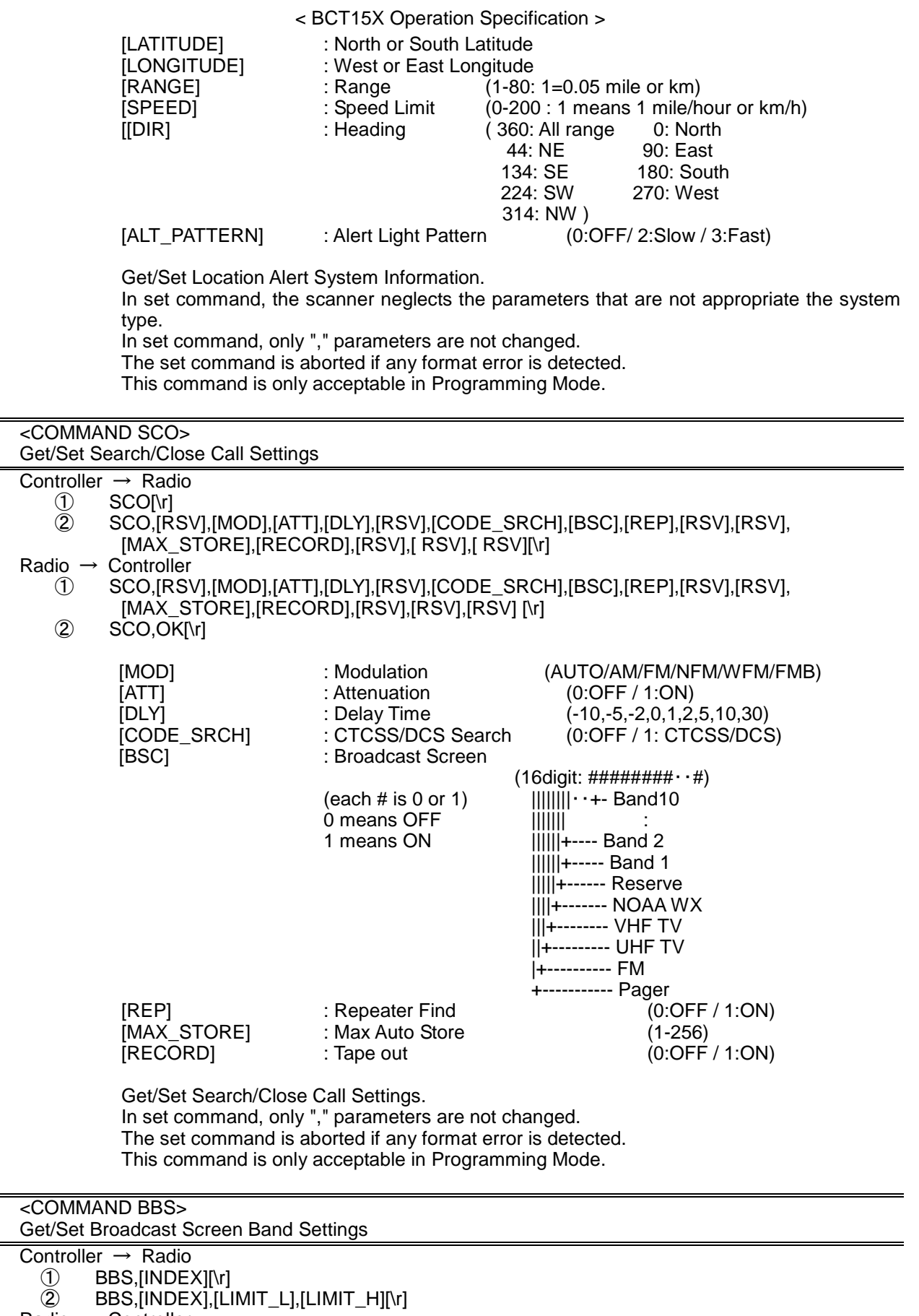

Radio  $\rightarrow$  Controller

 $\circledR$  BBS,[LIMIT\_L],[LIMIT\_H][\r]

② BBS,OK[\r]

$$
[INDEX]
$$

: Index (1-9,0 means 10)

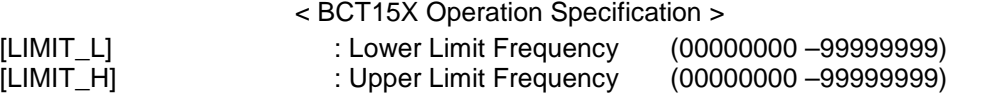

Get/Set Broadcast Screen Band Settings.

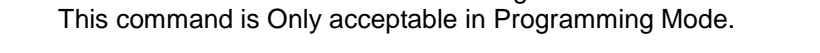

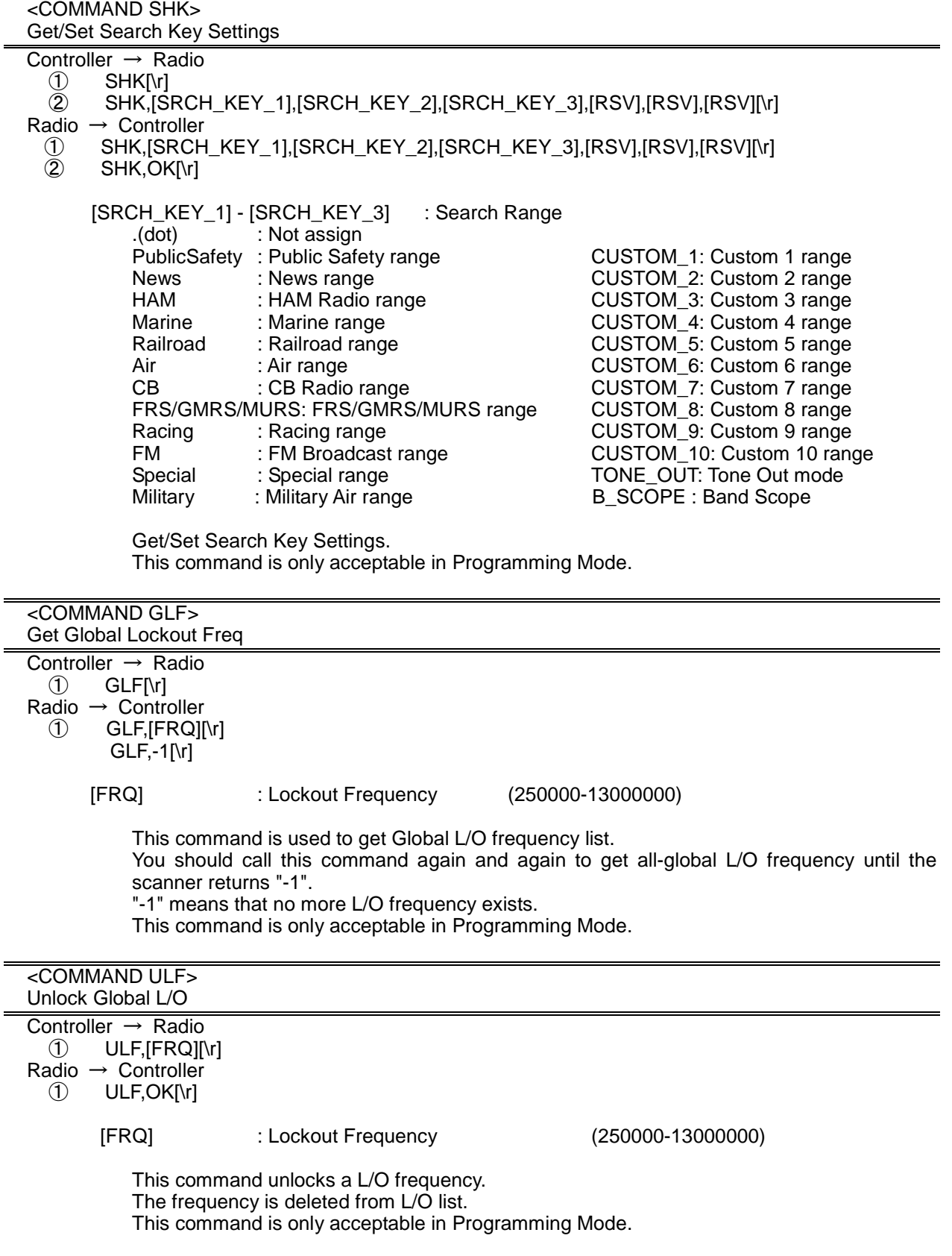

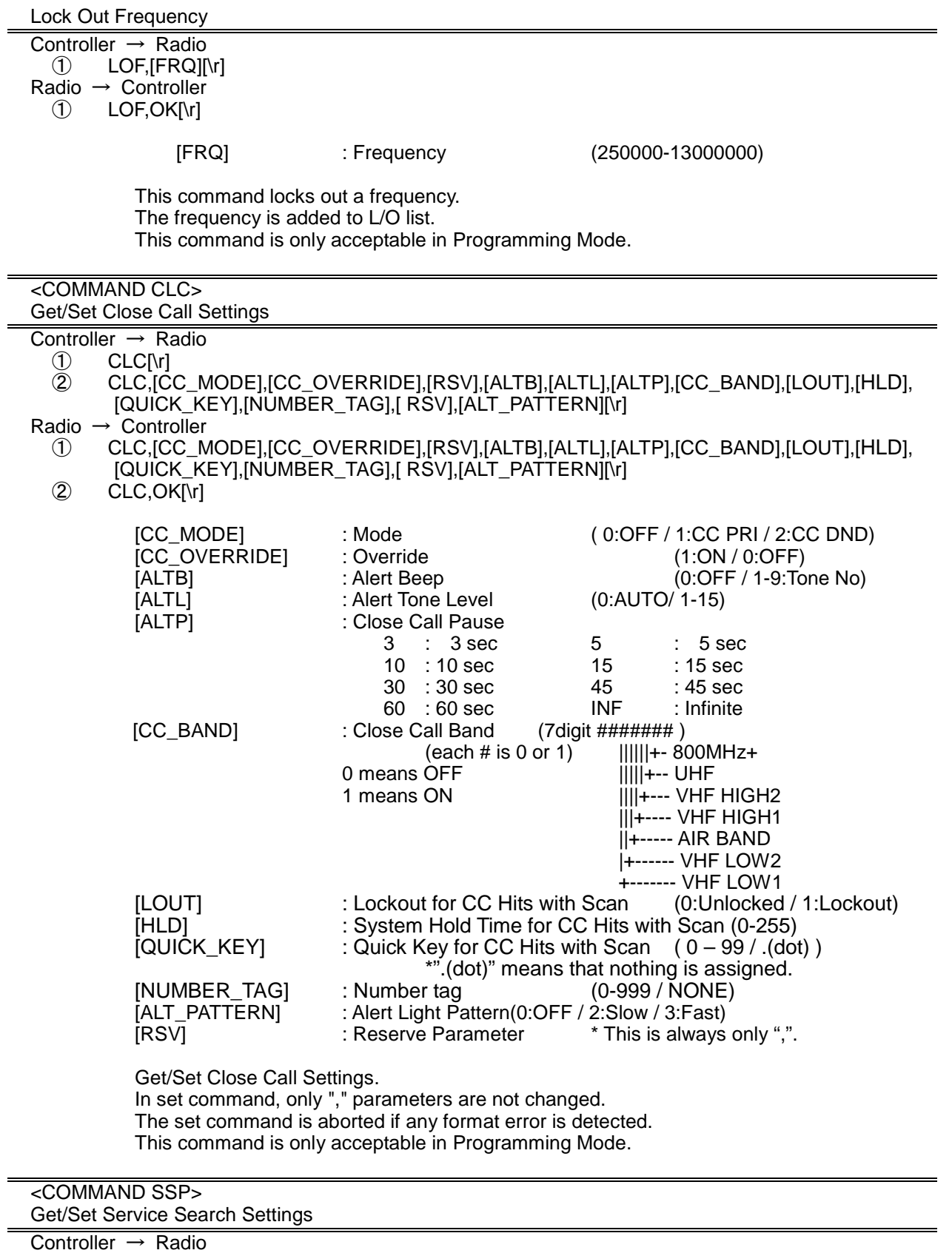

- ① SSP,[SRCH\_INDEX][\r]
- ② SSP,[SRCH\_INDEX],[DLY],[ATT],[HLD],[LOUT],[QUICK\_KEY],[START\_KEY],[RECORD], [NUMBER\_TAG],[ RSV],[ RSV],[ RSV] [\r]

Radio  $\rightarrow$  Controller

- ① SSP,[SRCH\_INDEX],[DLY],[ATT],[HLD],[LOUT],[QUICK\_KEY],[START\_KEY],[RECORD], [NUMBER\_TAG],[ RSV],[RSV],[ RSV] [\r]
- $(2)$  SSP,OK[\r]

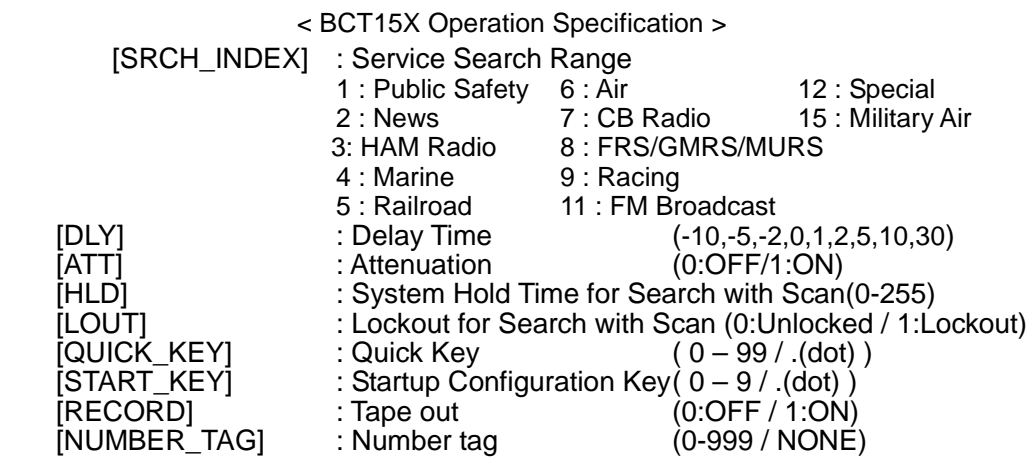

The set command is aborted if any format error is detected. This command is only acceptable in Programming Mode.

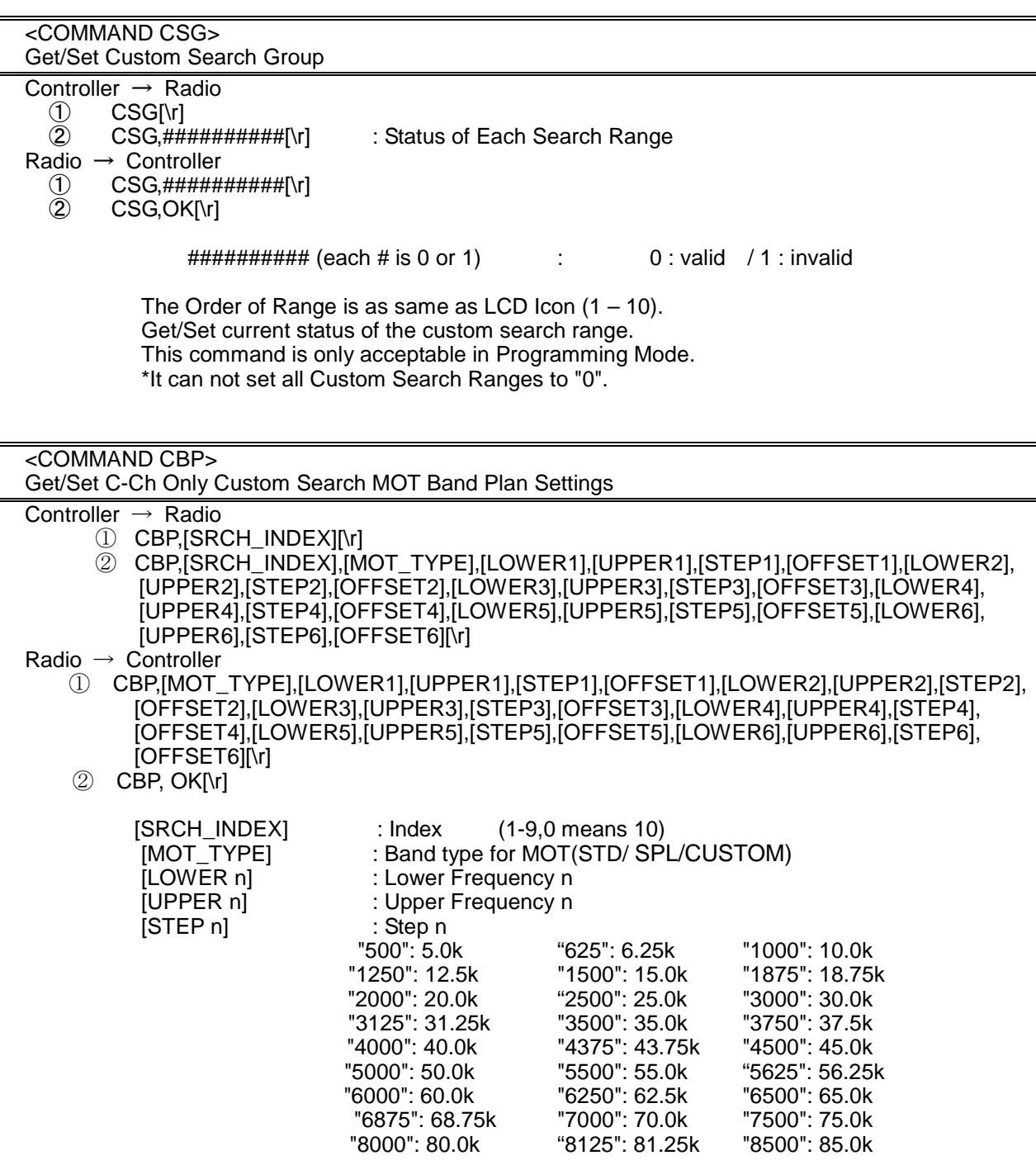

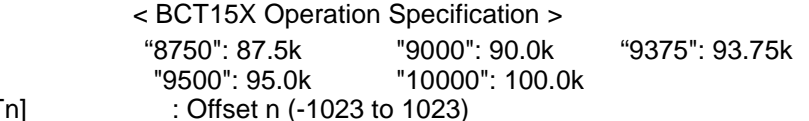

[OFFSETn]

Get/Sets Band Plan Setting for MOT 800custom/VHF/UHFsite when trunking control channel in custom search.

In set command, if only "," parameters are send the Band Plan setting will not changed. The set command is aborted if any format error is detected. If [MOT\_TYPE] is not CUSTOM, any other setting will be ignored.

This command is only acceptable in Programming Mode.

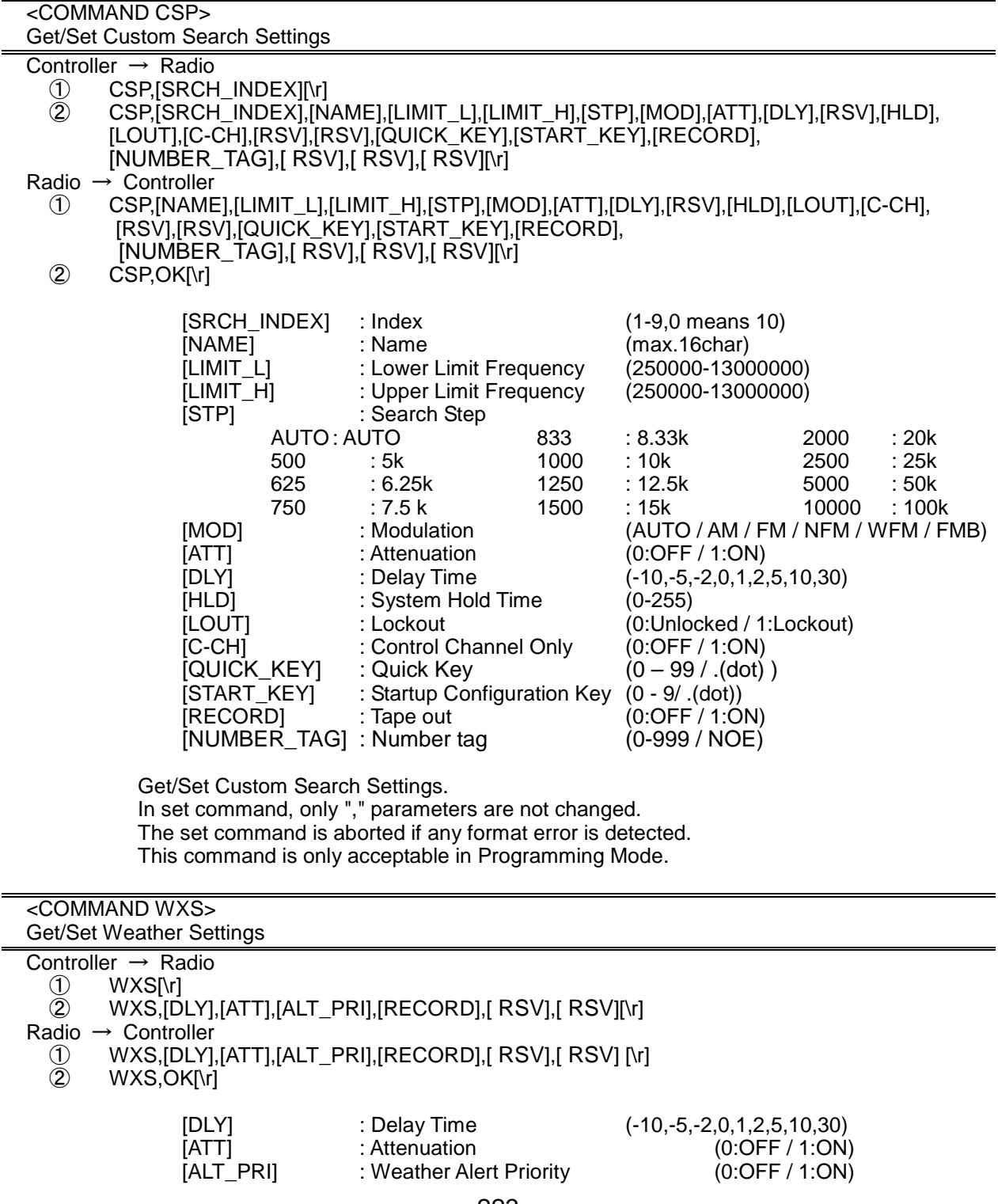

[RECORD] : Tape out (0:OFF / 1:ON)

 Get/Set Weather Priority Settings. This command is only acceptable in Programming Mode.

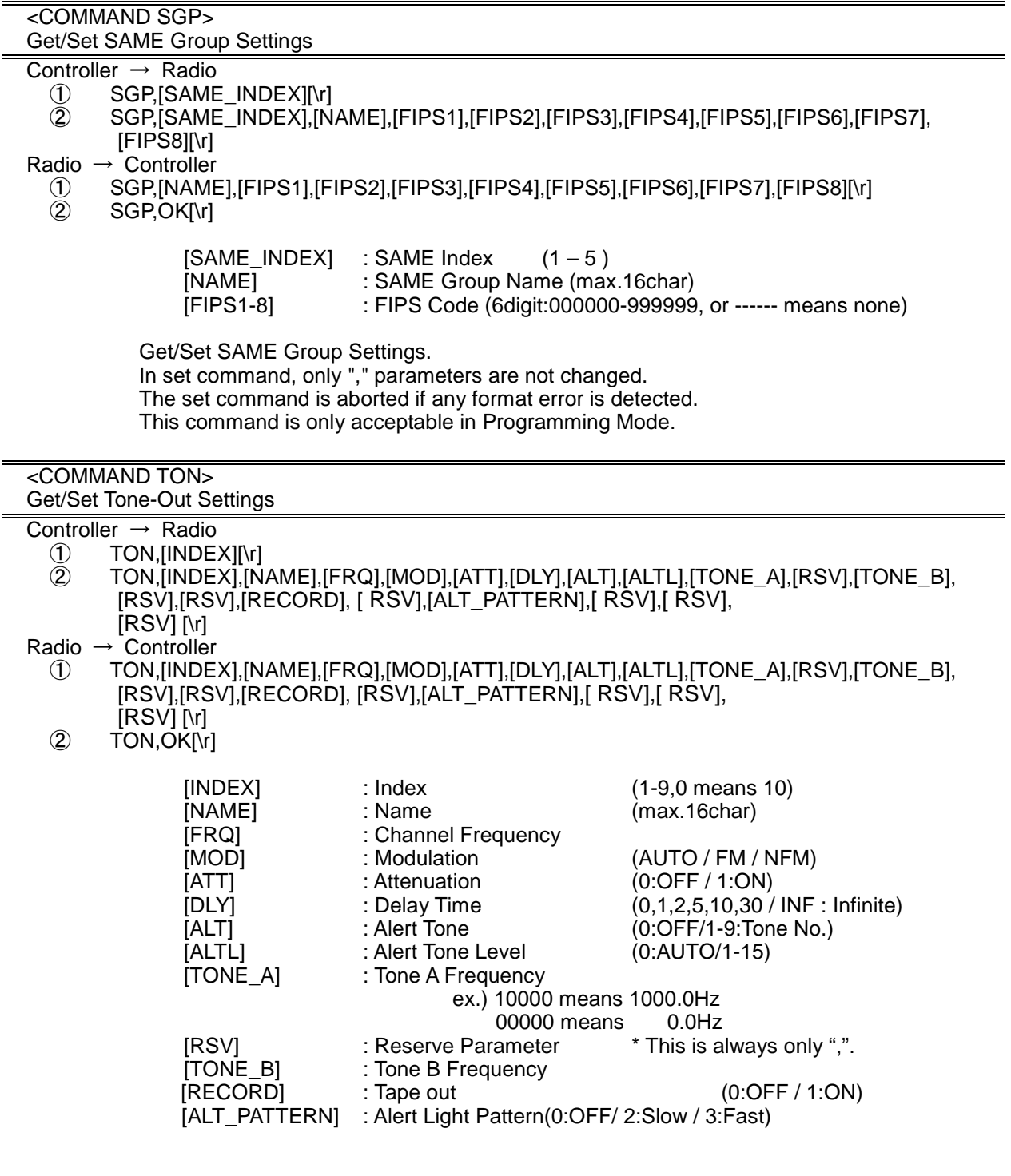

Get/Set Tone-Out Settings. This command is only acceptable in Programming Mode.

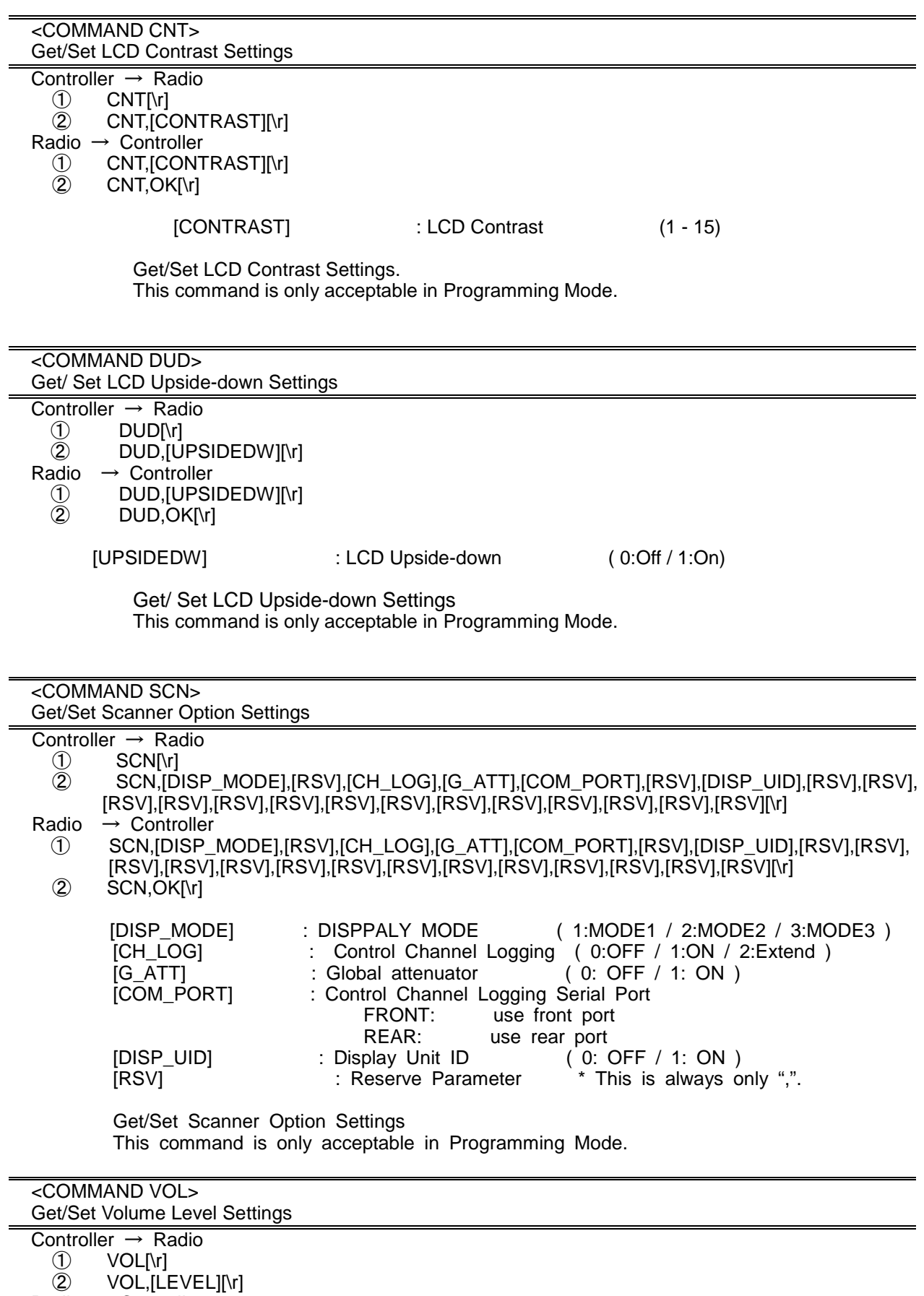

- Radio → Controller ① VOL,[LEVEL][\r]
	- ② VOL,OK[\r]
		-

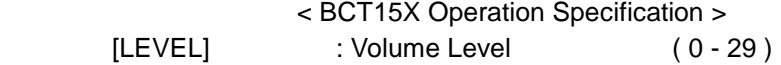

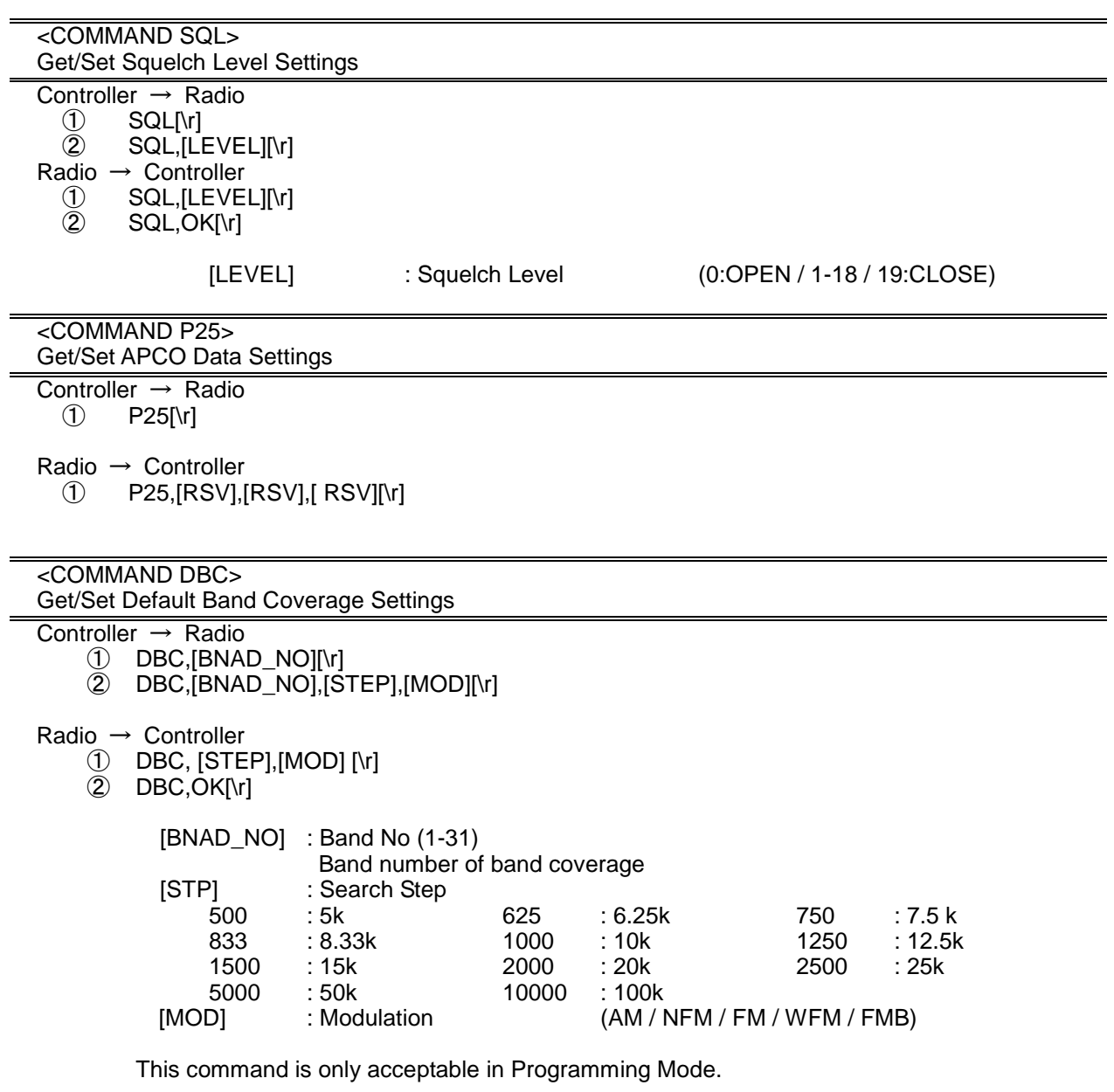

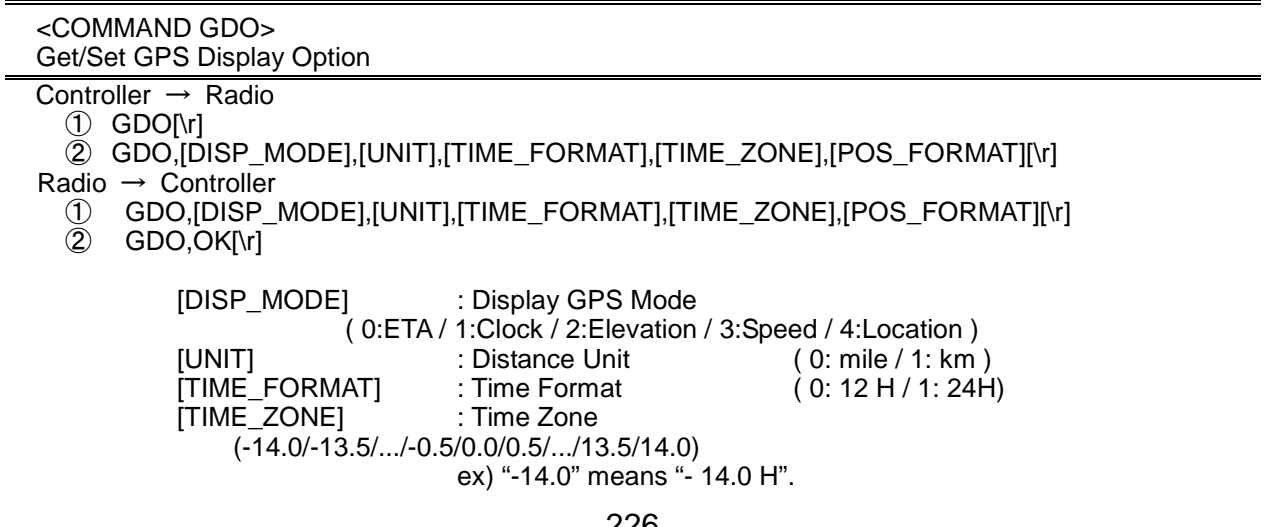

This command is only acceptable in Programming Mode.

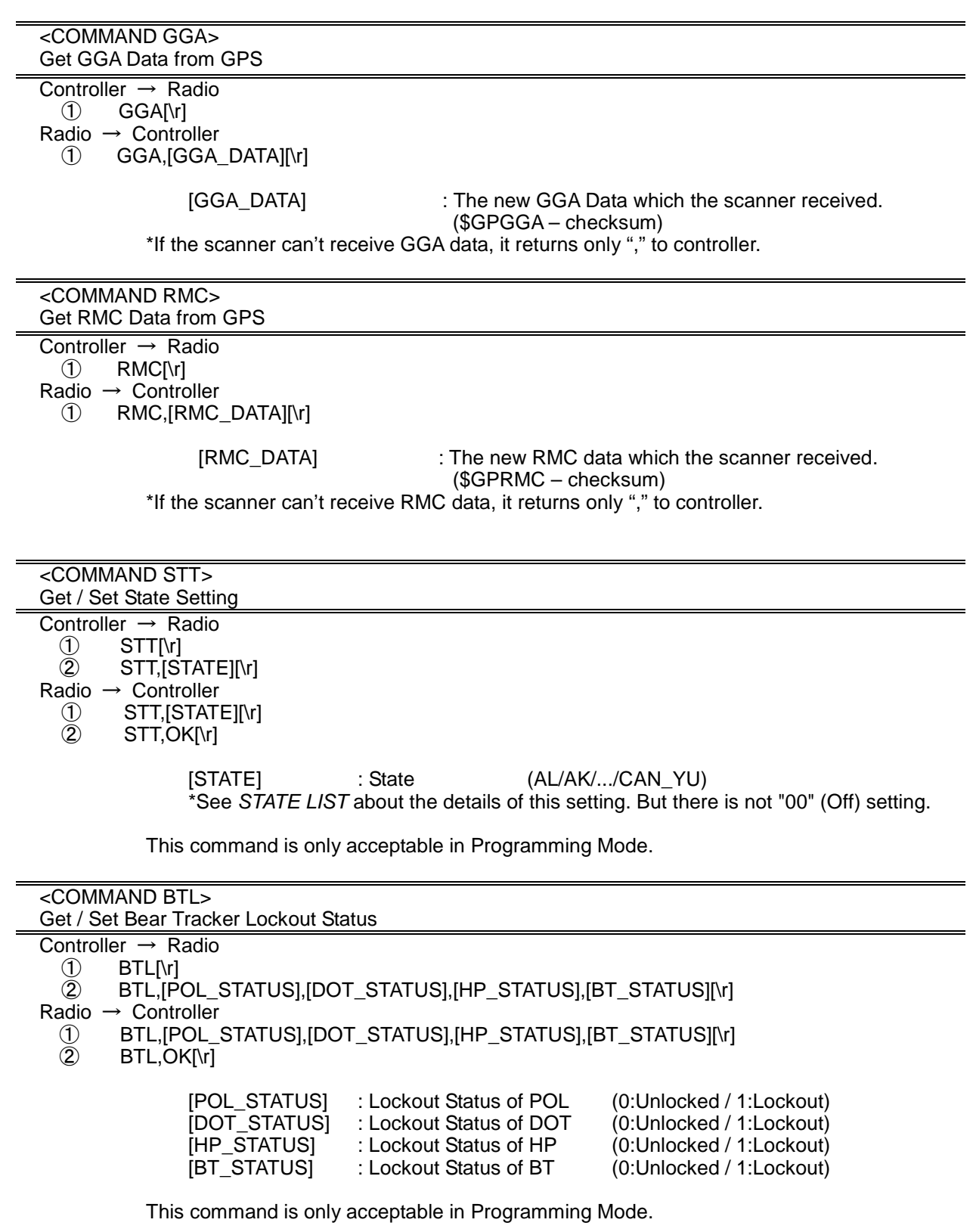

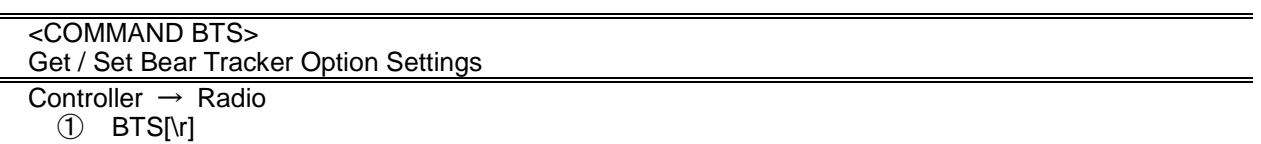

② BTS,[ALTB],[ALTL],[RECORD],[DLY],[RSV],[HLD\_C],[RSV],[ALT\_PATTERN],[HLD\_T][\r]

- 
- Radio → Controller<br>
1) BTS, [ALTB]<br>
2) BTS, OK[\r] ① BTS,[ALTB],[ALTL],[RECORD],[DLY],[RSV],[HLD\_C],[RSV],[ALT\_PATTERN],[HLD\_T][\r]
	- ② BTS,OK[\r]

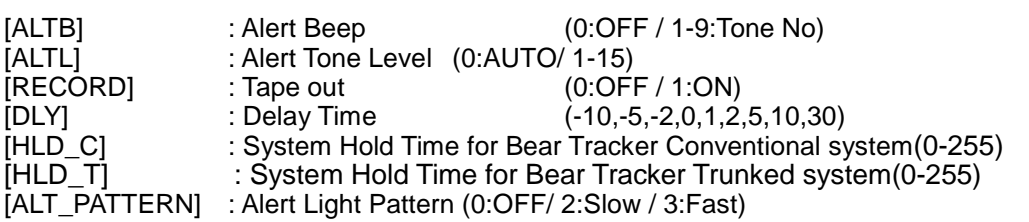

This command is only acceptable in Programming Mode.

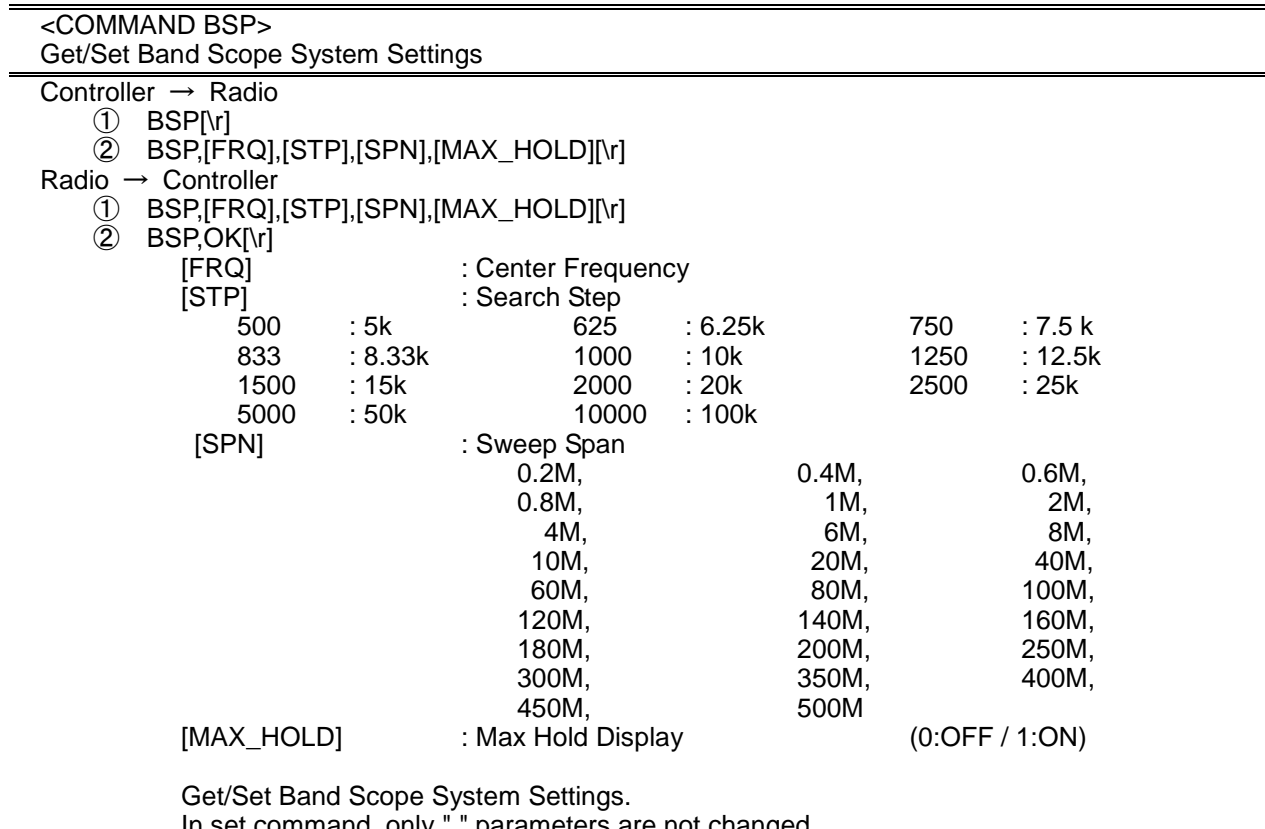

In set command, only "," parameters are not changed. The set command is aborted if any format error is detected.

This command is only acceptable in Programming Mode.

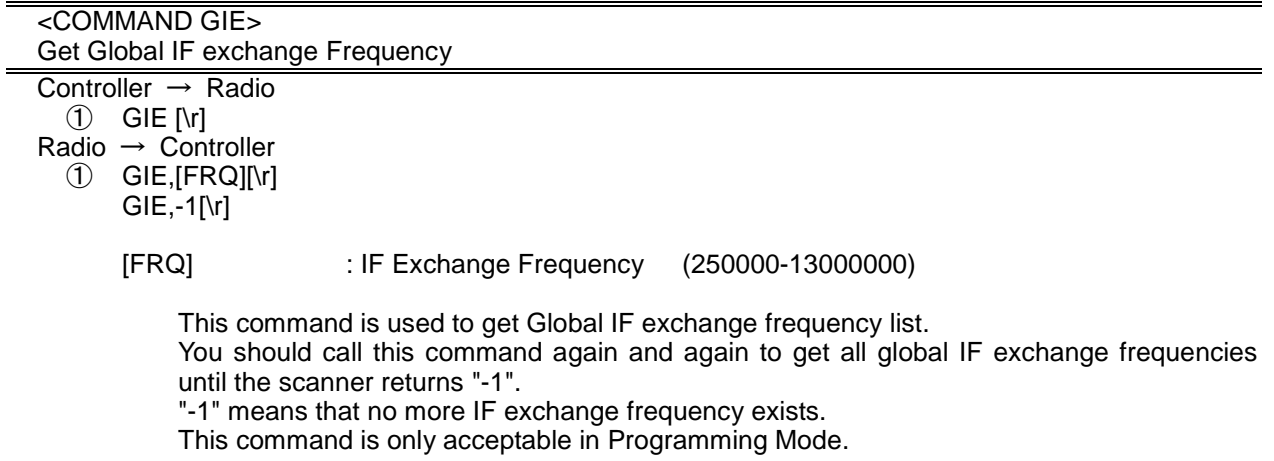

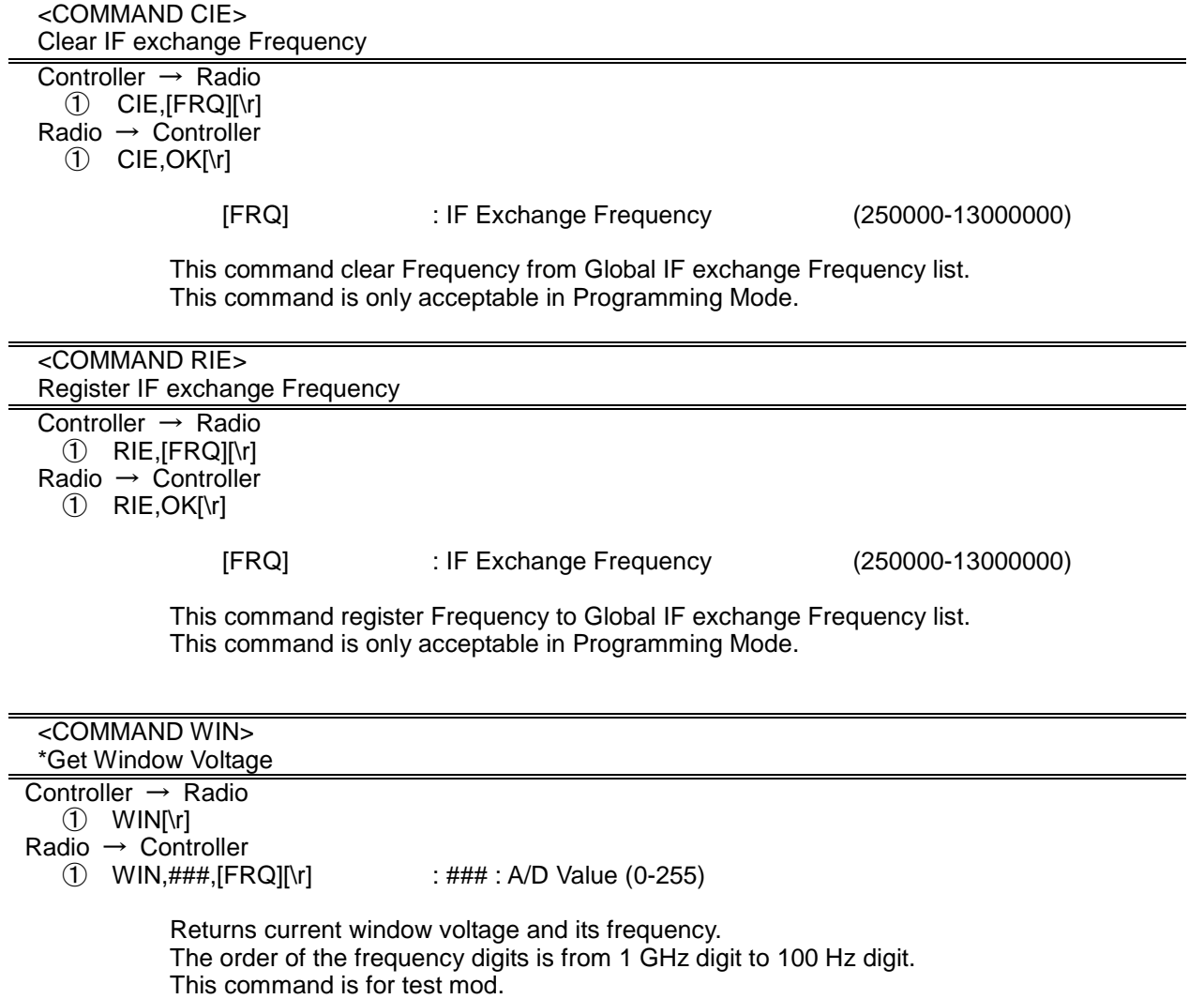

## CTCSS/DCS CODE LIST

NONE / SEARCH

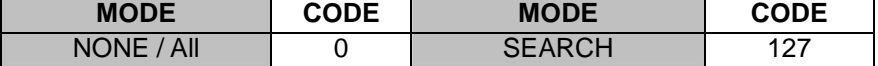

 $\blacksquare$ 

## **CTCSS**

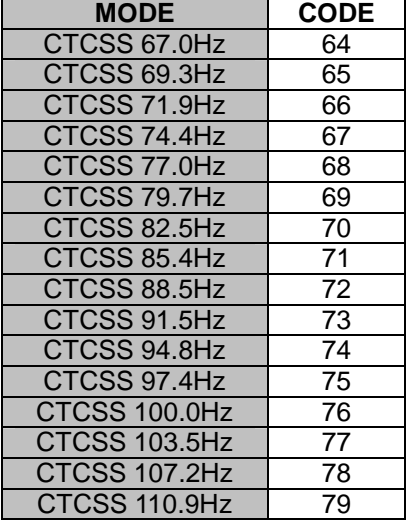

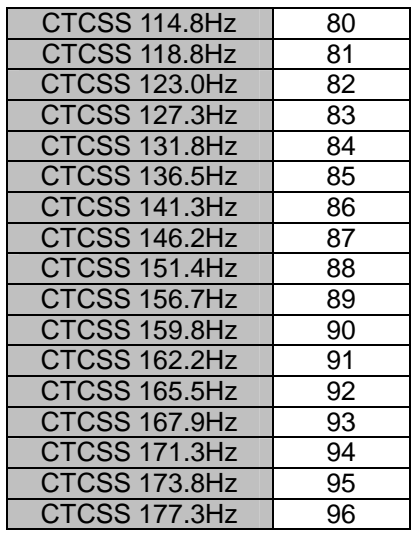

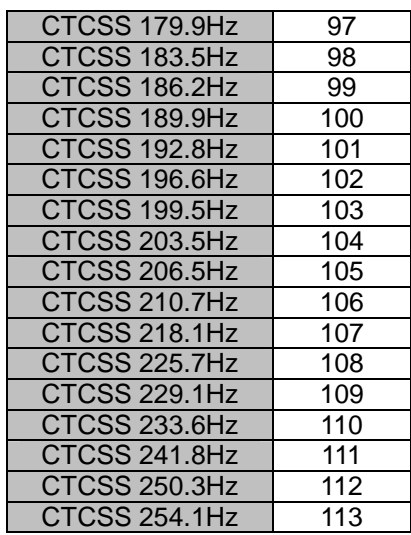

# $DCS$

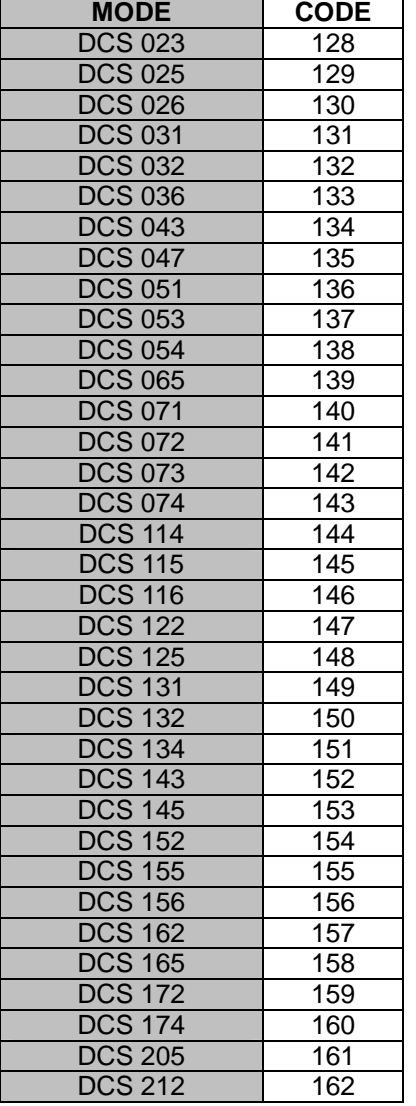

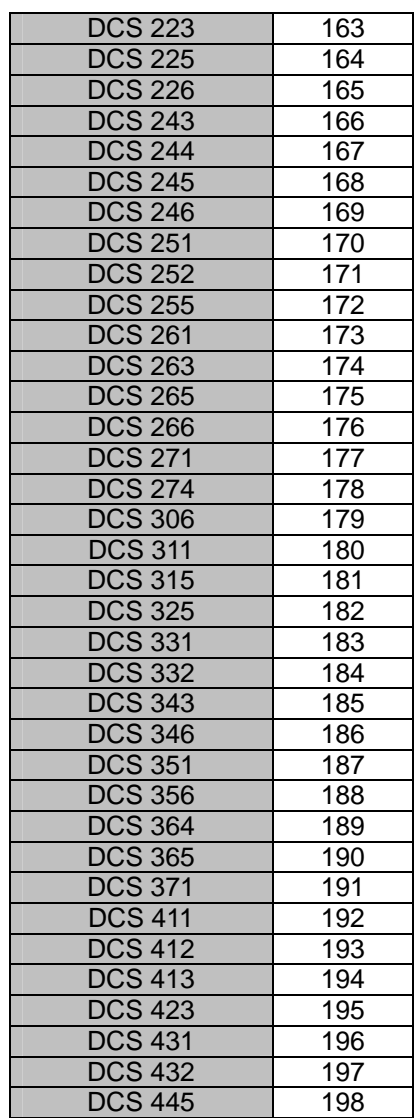

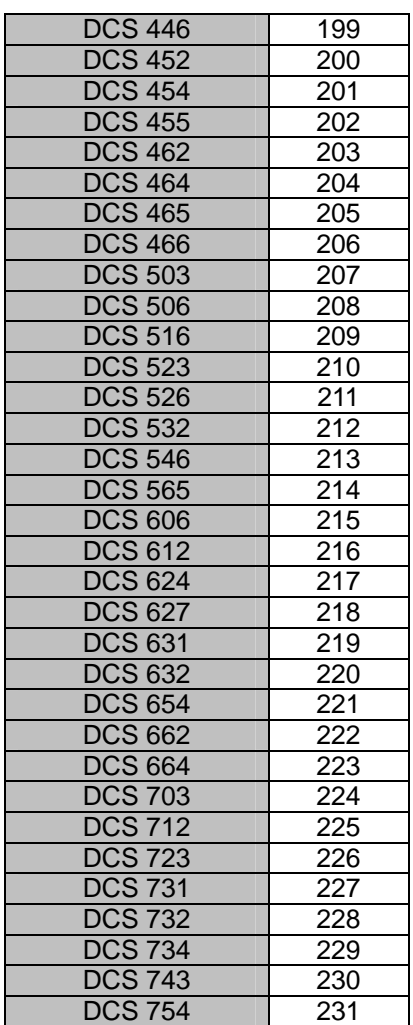

## STATE LIST

## **- AMERICA -**

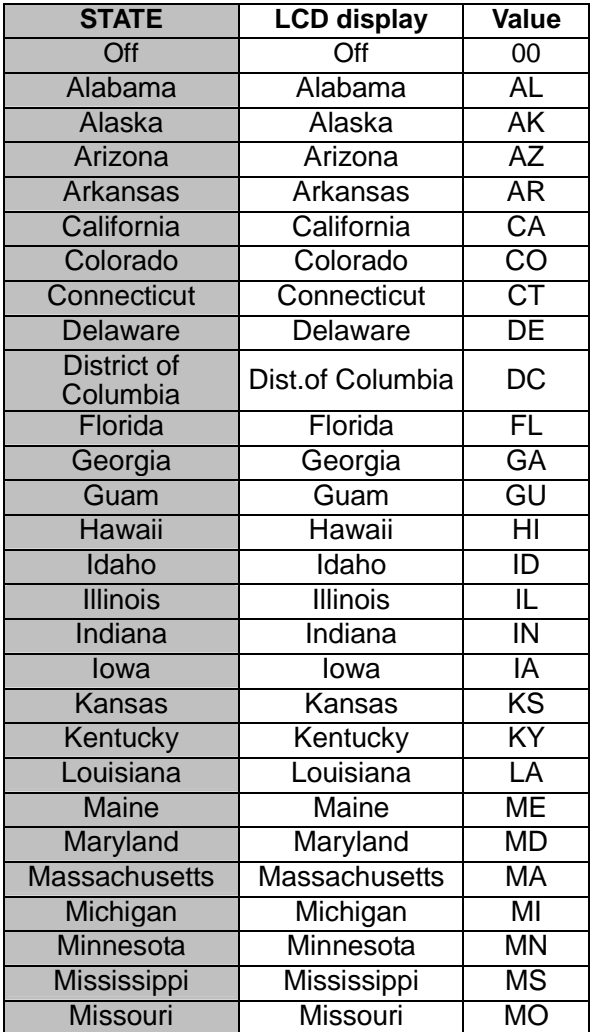

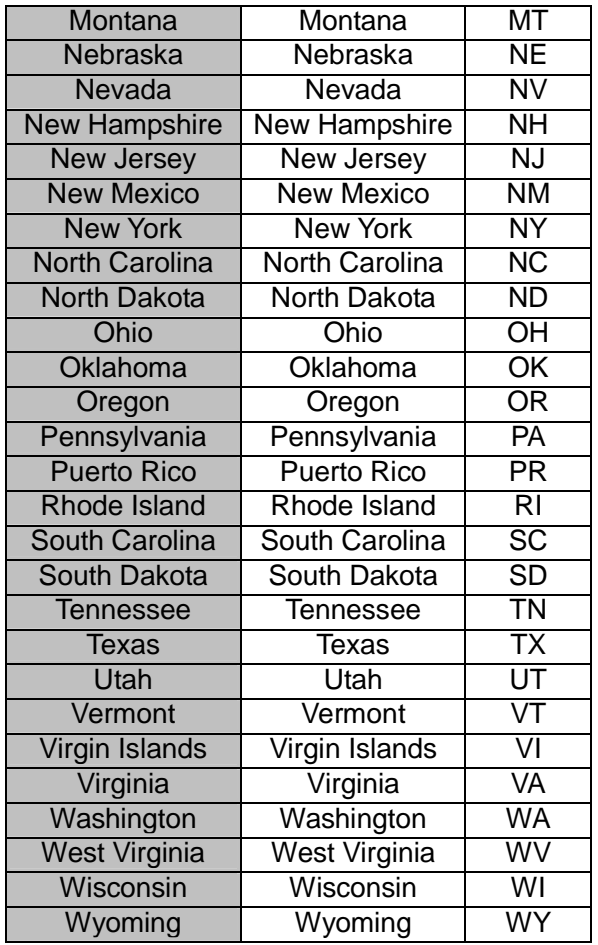

## **- CANADA -**

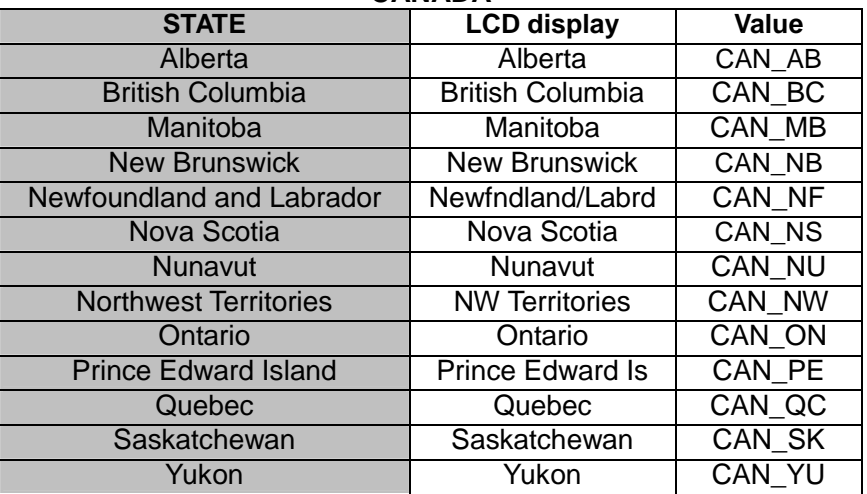

## 7.15. FONT DATA

## **\*The characters that can be used in DATA NAMING**

"ABCDEFGHIJKLMNOPQRSTUVWXYZabcdefghijklmnopqrstuvwxyz1234567890!@#\$%&\*()-/<>. ? " (Fonts are shown in next tables)

#### **Character pattern of 8 x 16 dot**

This character pattern is Large Font.

\*In this document, characters of these areas are described as normal characters.

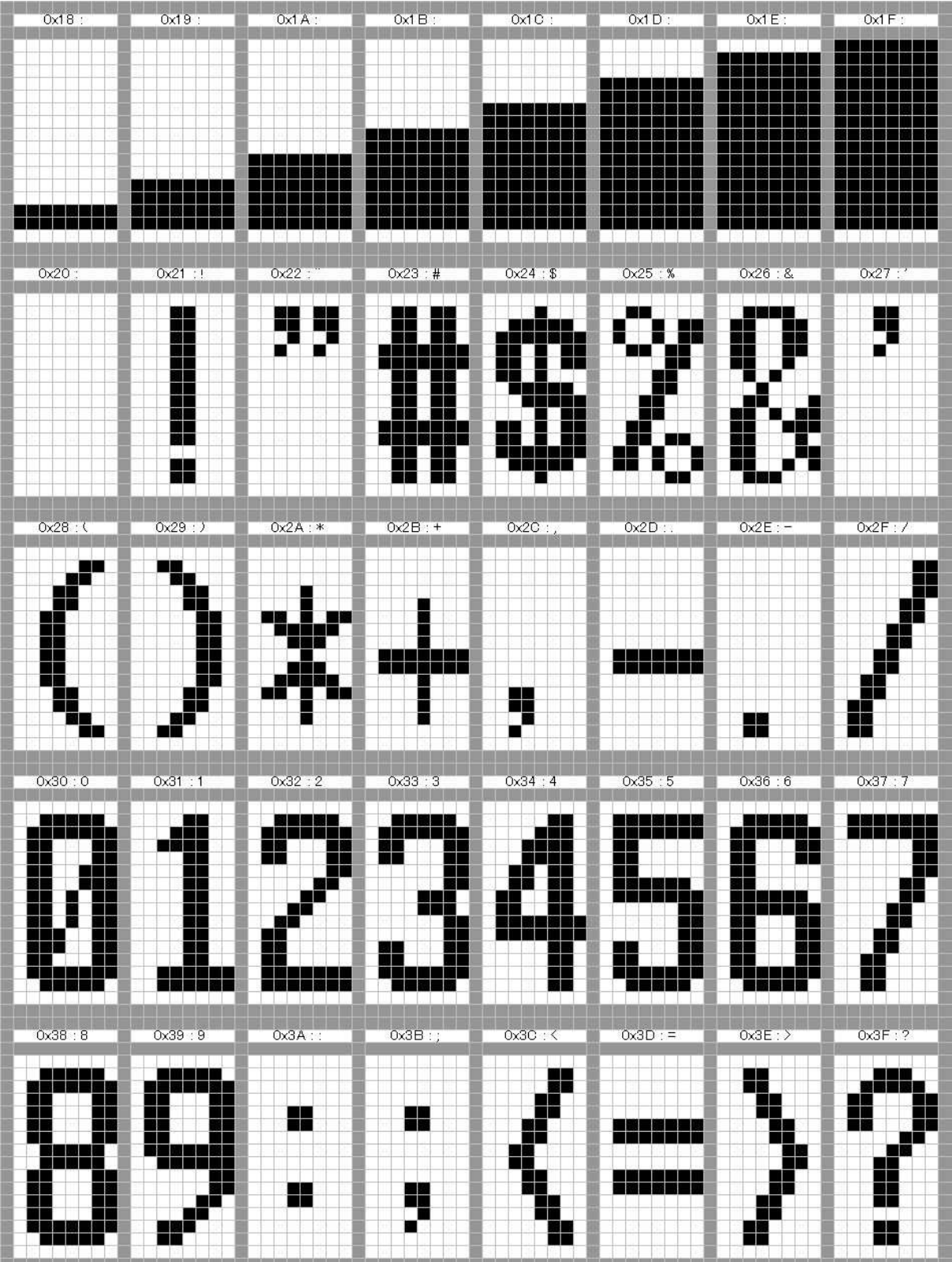

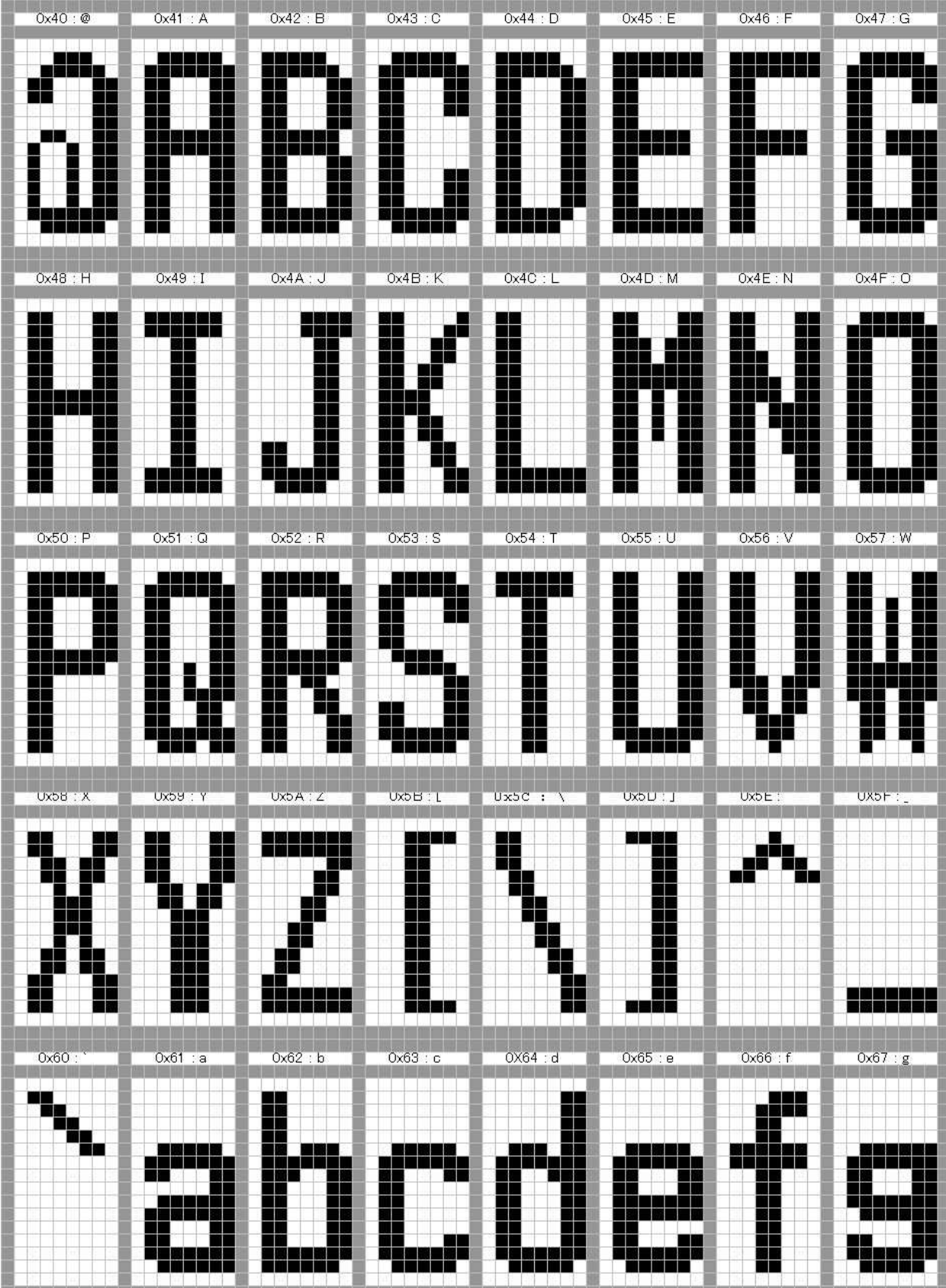

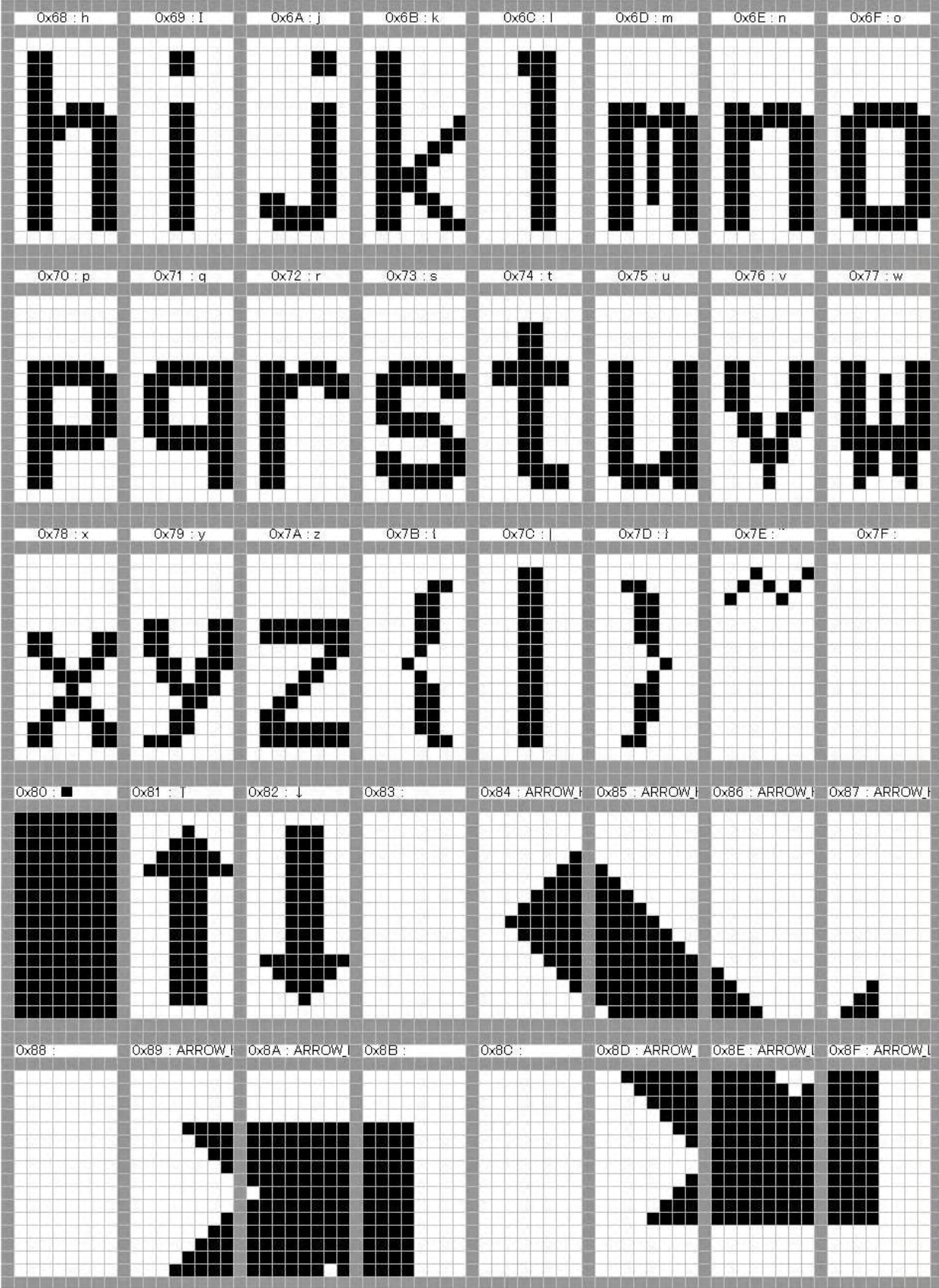

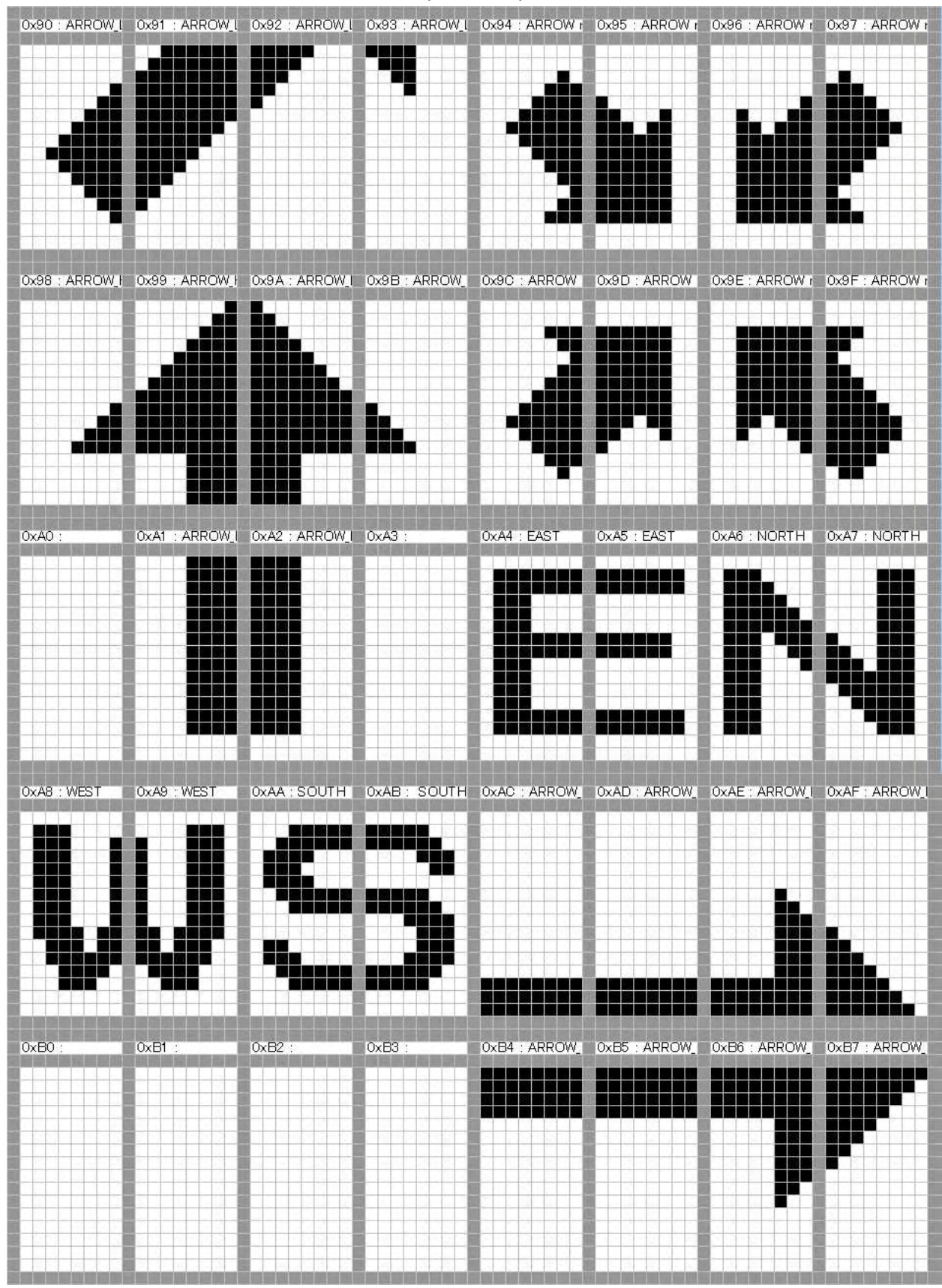

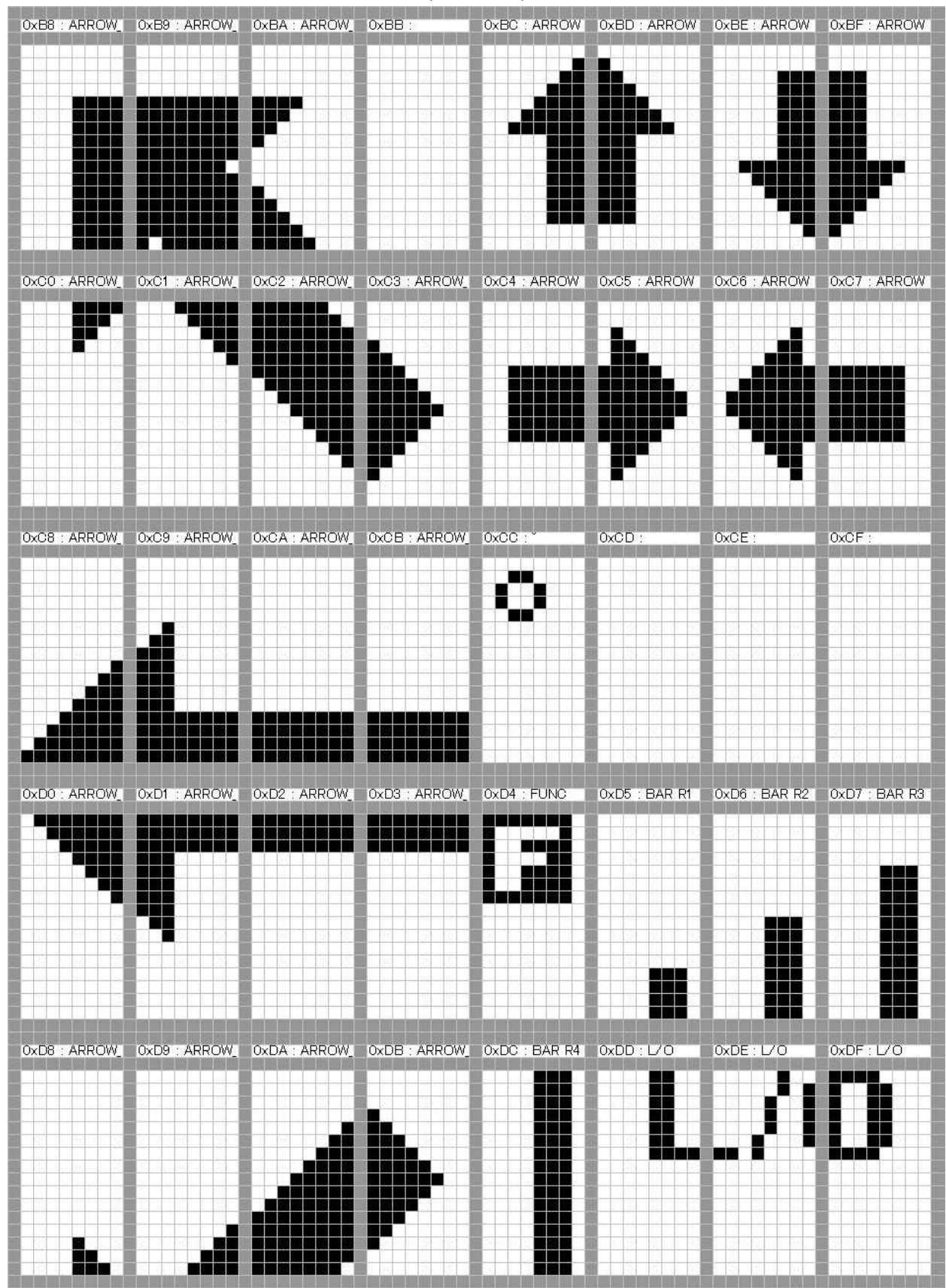

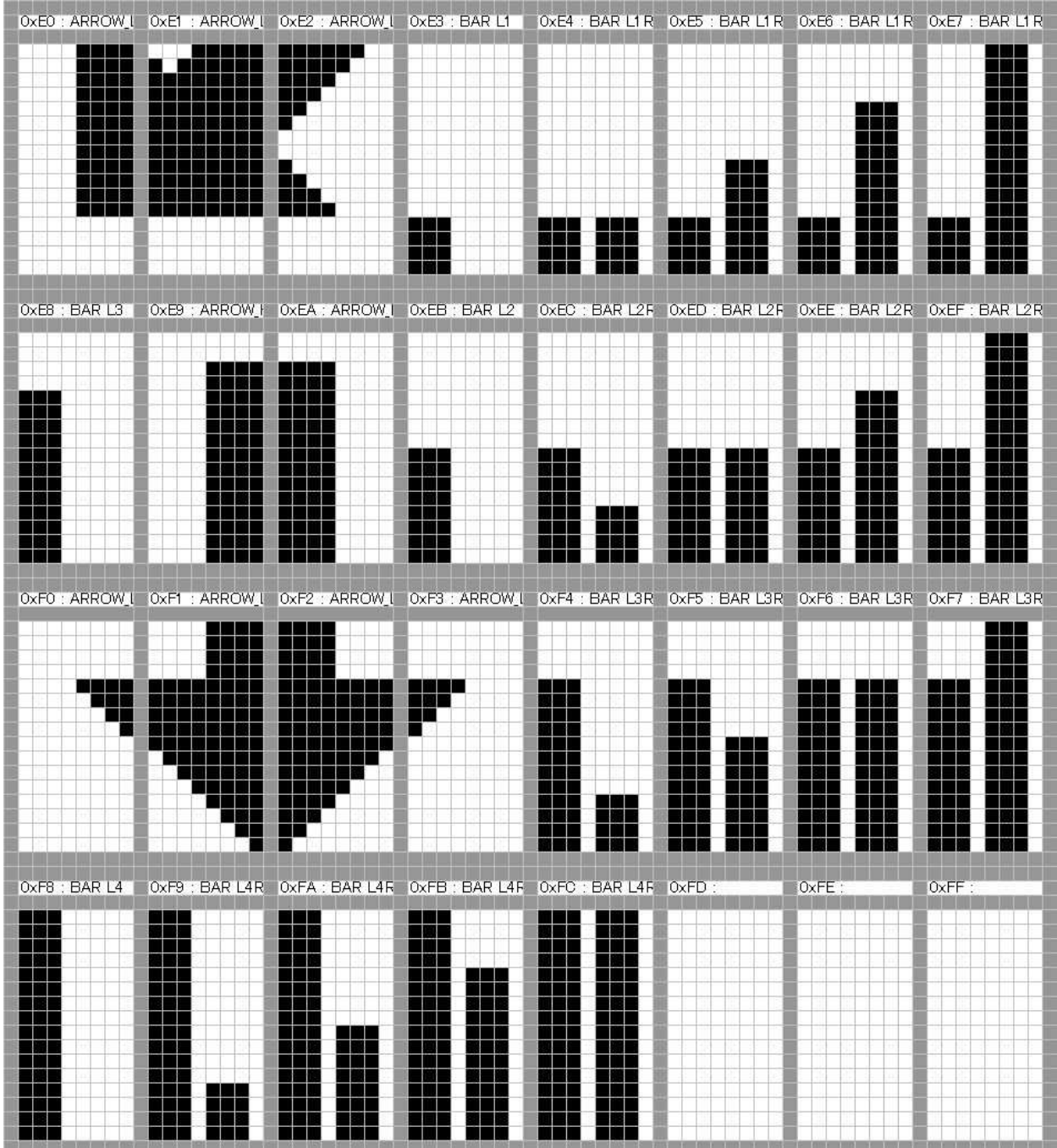

## **Character pattern of 8 x 8 dot**

## This character pattern is Small Font.

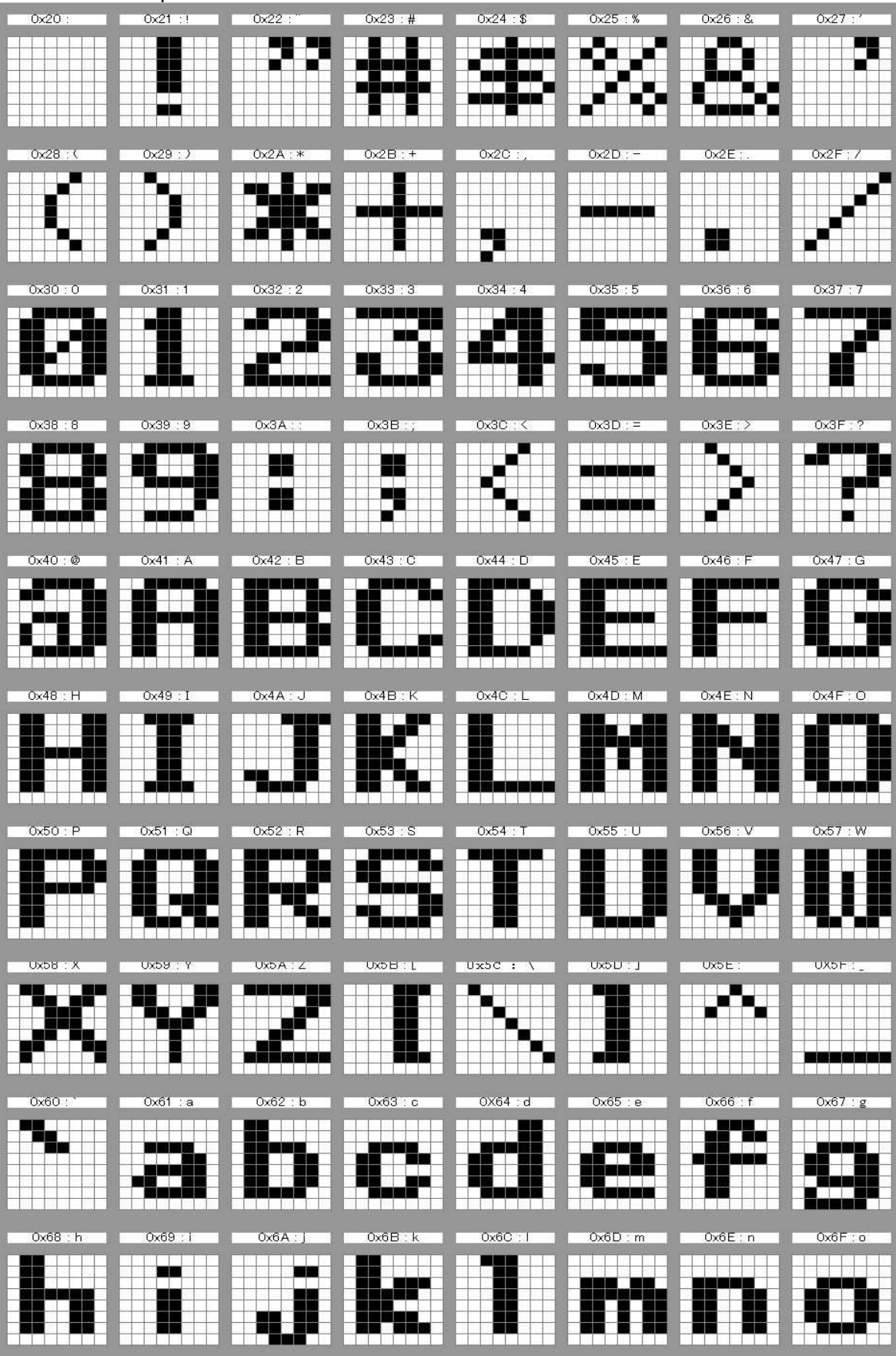

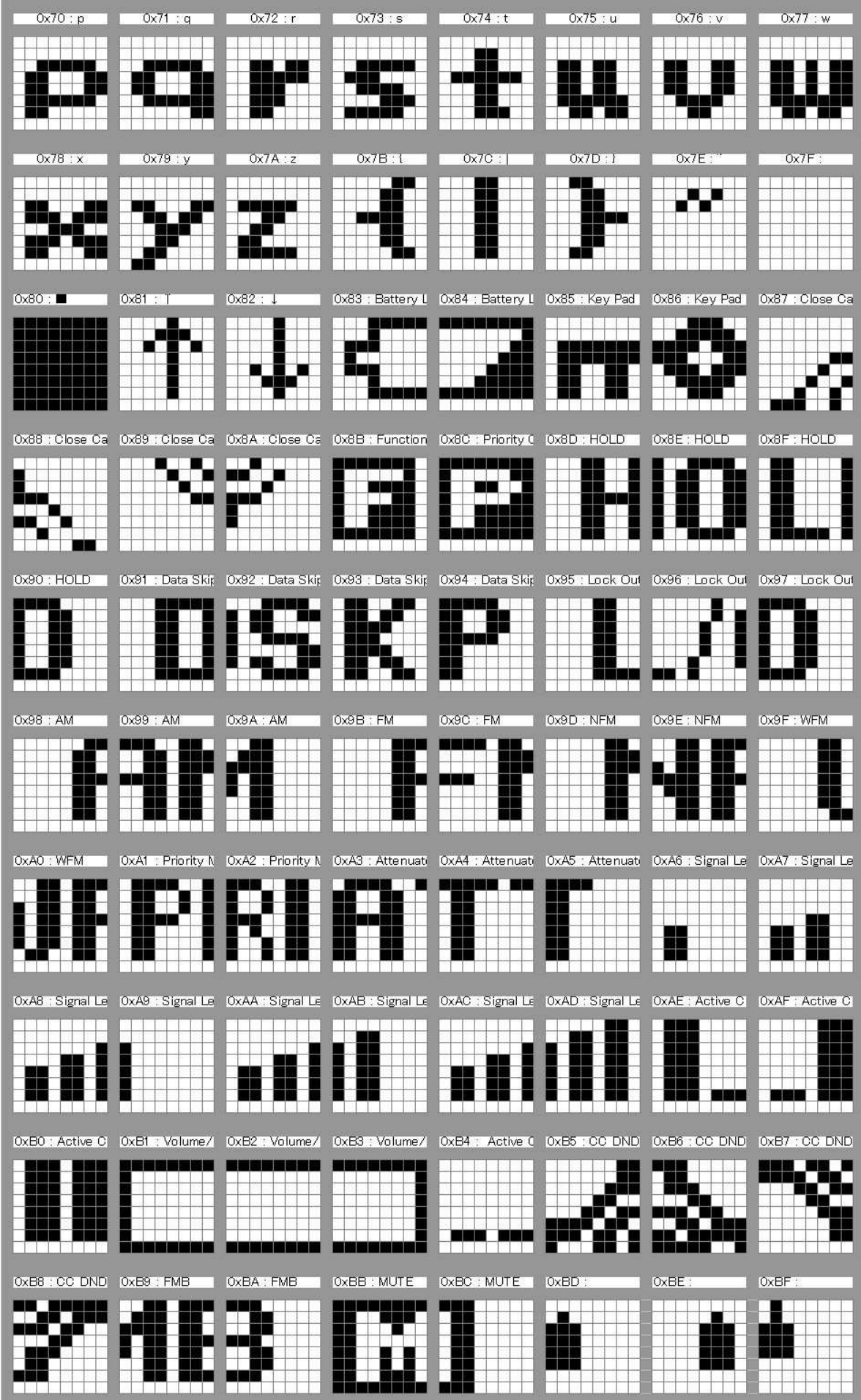

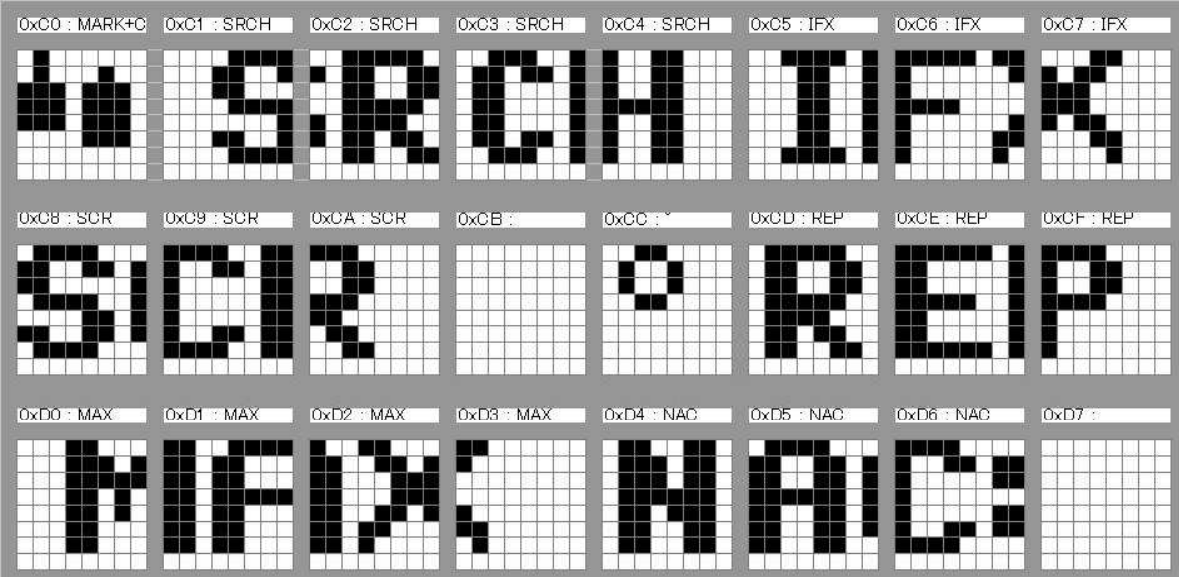